# Chapter 23

# Partial Least Squares Methods: Partial Least Squares Correlation and Partial Least Square Regression

## Hervé Abdi and Lynne J. Williams

## Abstract

Partial least square (PLS) methods (also sometimes called *projection to latent structures*) relate the information present in two data tables that collect measurements on the same set of observations. PLS methods proceed by deriving latent variables which are (optimal) linear combinations of the variables of a data table. When the goal is to find the shared information between two tables, the approach is equivalent to a correlation problem and the technique is then called *partial least square correlation* (PLSC) (also sometimes called PLS-SVD). In this case there are two sets of latent variables (one set per table), and these latent variables are required to have maximal covariance. When the goal is to *predict* one data table the other one, the technique is then called partial least square regression. In this case there is one set of latent variables (derived from the predictor table) and these latent variables are required to give the best possible prediction. In this paper we present and illustrate PLSC and PLSR and show how these descriptive multivariate analysis techniques can be extended to deal with inferential questions by using cross-validation techniques such as the bootstrap and permutation tests.

Key words: Partial least square, Projection to latent structure, PLS correlation, PLS-SVD, PLS-regression, Latent variable, Singular value decomposition, NIPALS method, Tucker inter-battery analysis

## 1. Introduction

Partial least square (PLS) methods (also sometimes called *projection* to latent structures) relate the information present in two data tables that collect measurements on the same set of observations. These methods were first developed in the late 1960s to the 1980s by the economist Herman Wold [\(55](#page-30-0), [56,](#page-30-0) [57\)](#page-30-0) but their main early area of development were chemometrics (initiated by Herman's son Svante, ([59](#page-30-0))) and sensory evaluation ([34](#page-29-0), [35](#page-29-0)). The original approach of Herman Wold was to develop a least square algorithm (called NIPALS  $(56)$  $(56)$  $(56)$ ) for estimating parameters in path analysis

Brad Reisfeld and Arthur N. Mayeno (eds.), Computational Toxicology: Volume II, Methods in Molecular Biology, vol. 930, DOI 10.1007/978-1-62703-059-5\_23, © Springer Science+Business Media, LLC 2013

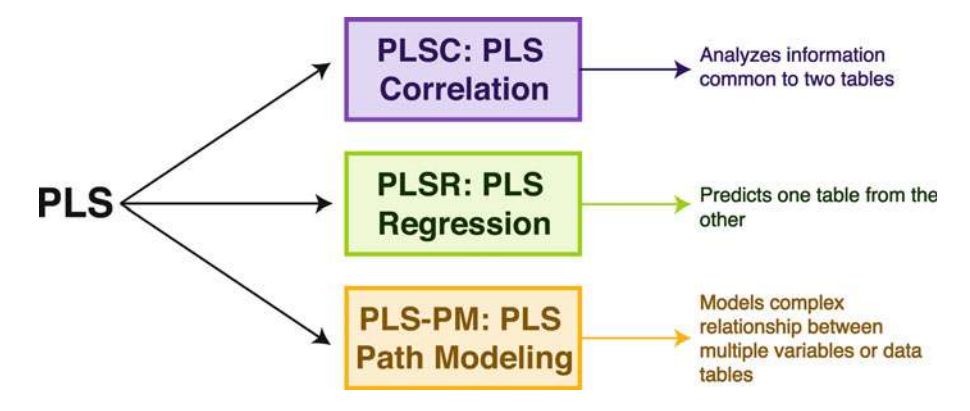

Fig. 1. The PLS family.

models (instead of the maximum likelihood approach used for structural equation modeling such as, e.g., LISREL). This first approach gave rise to partial least square path modeling (PLS-PM) which is still active today (see, e.g.,  $(26, 48)$  $(26, 48)$  $(26, 48)$  $(26, 48)$  $(26, 48)$ ) and can be seen as a least square alternative for structural equation modeling (which uses, in general, a maximum likelihood estimation approach). From a multivariate descriptive analysis point of view, however, most of the early developments of PLS were concerned with defining a latent variable approach to the analysis of two data tables describing one set of observations. Latent variables are new variables obtained as linear combinations of the original variables. When the goal is to find the shared information between these two tables, the approach is equivalent to a correlation problem and the technique is then called partial least square correlation (PLSC) (also sometimes called PLS-SVD  $(31)$  $(31)$ ). In this case there are two sets of latent variables (one set per table), and these latent variables are required to have maximal covariance. When is goal is to *predict* one data table the other one, the technique is then called partial least square regression (PLSR, see  $(4, 16, 20, 42)$  $(4, 16, 20, 42)$  $(4, 16, 20, 42)$  $(4, 16, 20, 42)$  $(4, 16, 20, 42)$  $(4, 16, 20, 42)$  $(4, 16, 20, 42)$ ). In this case there is one set of latent variables (derived from the predictor table) and these latent variables are computed to give the best possible prediction. The latent variables and associated parameters are often called *dimen*sion. So, for example, for PLSC the first set of latent variables is called the first dimension of the analysis.

In this chapter we will present PLSC and PLSR and illustrate them with an example. PLS-methods and their main goals are described in Fig. 1.

### 2. Notations

Data are stored in matrices which are denoted by upper case bold letters (e.g.,  $X$ ). The *identity* matrix is denoted **I**. Column vectors

<span id="page-2-0"></span>are denoted by lower case bold letters (e.g., x). Matrix or vector transposition is denoted by an uppercase superscript T (e.g.,  $\mathbf{X}^{\mathrm{T}}$ ). Two bold letters placed next to each other imply matrix or vector multiplication unless otherwise mentioned. The number of rows, columns, or sub-matricesis denoted by an uppercase italic letter (e.g., I) and a given row, column, or sub-matrixis denoted by a lowercase italic letter  $(e.g., i)$ .

PLS methods analyze the information common to two matrices. The first matrix is an  $I$  by  $J$  matrix denoted  $X$  whose generic element is  $x_{i,j}$  and where the rows are observations and the columns are variables. For PLSR the X matrix contains the predictor variables (i.e., independent variables). The second matrix is an  $I$  by  $K$  matrix, denoted **Y**, whose generic element is  $y_{i,k}$ . For PLSR, the **Y** matrix contains the variables to be predicted (i.e., dependent variables). In general, matrices  $X$  and  $Y$  are statistically preprocessed in order to make the variables comparable. Most of the time, the columns of X and Y will be rescaled such that the mean of each column is zero and its norm (i.e., the square root of the sum of its squared elements) is one. When we need to mark the difference between the original data and the preprocessed data, the original data matrices will be denoted **X** and **Y** and the rescaled data matrices will be denoted  $\mathbf{Z}_X$  and  $\mathbf{Z}_Y$ .

## 3. The Main Tool: The Singular Value Decomposition

The main analytical tool for PLS is the singular value decomposition (SVD) of a matrix (see  $(3, 21, 30, 47)$  $(3, 21, 30, 47)$  $(3, 21, 30, 47)$  $(3, 21, 30, 47)$  $(3, 21, 30, 47)$  $(3, 21, 30, 47)$  $(3, 21, 30, 47)$ , for details and tutorials). Recall that the svp of a given  $J \times K$  matrix **Z** decomposes it into three matrices as:

$$
\mathbf{Z} = \mathbf{U}\Delta\mathbf{V}^{\mathrm{T}} = \sum_{\ell}^{L} \delta_{\ell} \mathbf{u}_{\ell} \mathbf{v}_{\ell}^{\mathrm{T}}
$$
(1)

where  $U$  is the *J* by *L* matrix of the normalized left singular vectors (with L being the rank of  $\mathbf{Z}$ ), V the K by L matrix of the normalized right singular vectors,  $\Delta$  the L by L diagonal matrix of the L singular values. Also,  $\delta_{\ell}$ ,  $\mathbf{u}_{\ell}$ , and  $\mathbf{v}_{\ell}$  are, respectively, the  $\ell$ th singular value, left, and right singular vectors. Matrices U and V are orthonormal matrices (i.e.,  $U^{T}U = V^{T}V = I$ ).

The SVD is closely related to and generalizes the well-known *eigen-decomposition* because  $U$  is also the matrix of the normalized eigenvectors of  $\mathbf{Z}\mathbf{Z}^{\mathrm{T}},\mathbf{V}$  is the matrix of the normalized eigenvectors of  $Z^{T}Z$ , and the singular values are the square root of the eigenvalues of  $\mathbf{Z}\mathbf{Z}^{\mathrm{T}}$  and  $\mathbf{Z}^{\mathrm{T}}\mathbf{Z}$  (these two matrices have the same eigenvalues). Key property: the svD provides the best reconstitution (in a least squares sense) of the original matrix by a matrix with a lower rank (for more details, see, e.g.,  $(1-3, 47)$  $(1-3, 47)$  $(1-3, 47)$ ).

# <span id="page-3-0"></span>4. Partial Least Squares Correlation

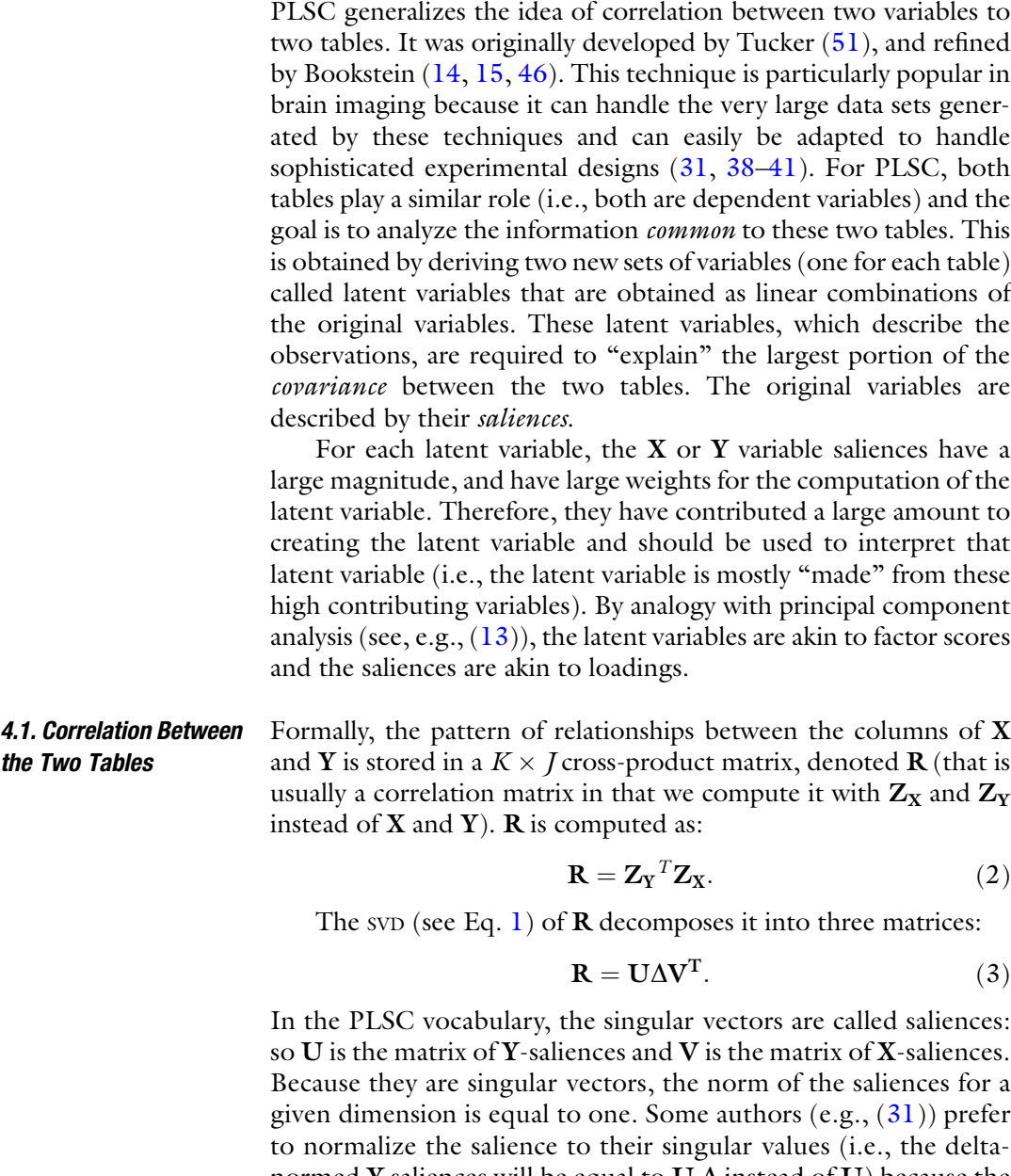

normed **Y** saliences will be equal to **U**  $\Delta$  instead of **U**) because the plots of the salience will be interpretable in the same way as factor scores plots for PCA. We will follow this approach here because it makes the interpretation of the saliences easier.

<span id="page-4-0"></span>4.1.1. Common Inertia The quantity of common information between the two tables can be directly quantified as the *inertia* common to the two tables. This quantity, denoted  $\mathcal{Y}_{\text{Total}}$ , is defined as

$$
\mathcal{G}_{Total} = \sum_{\ell}^{L} \delta_{\ell},\tag{4}
$$

where  $\delta_{\ell}$  denotes the singular values from Eq. [3](#page-3-0) (i.e.,  $\delta_{l}$  is the  $\ell$ th diagonal element of  $\Delta$ ) and L is the number of nonzero singular values of R.

*4.2. Latent Variables* The latent variables are obtained by projecting the original matrices onto their respective saliences. So, a latent variable is a linear combination of the original variables and the weights of this linear combination are the saliences. Specifically, we obtain the latent variables for X as:

$$
L_X = Z_X V, \tag{5}
$$

and for Y as:

$$
L_Y = Z_Y U.
$$
 (6)

(NB: some authors compute the latent variables with  $Y$  and  $X$ rather than  $Z_Y$  and  $Z_X$ ; this difference is only a matter of normalization, but using  $Z_Y$  and  $Z_X$  has the advantage of directly relating the latent variables to the maximization criterion used). The latent variables combine the measurements from one table in order to find the common information between the two tables.

## *4.3. What Does PLSC Optimize?*

The goal of PLSC is to find pairs of latent vectors  $\mathbf{l}_{\mathbf{X}, \ell}$  and  $\mathbf{l}_{\mathbf{Y}, \ell}$  with maximal covariance and with the additional constraints that (1) the pairs of latent vectors made from two different indices are uncorrelated and (2) the coefficients used to compute the latent variables are normalized (see  $(48, 51)$  $(48, 51)$  $(48, 51)$  $(48, 51)$ , for proofs).

Formally, we want to find

$$
l_{X,\ell} = Z X v_{\ell} \quad \text{ and } \quad l_{Y,\ell} = Z_Y u_{\ell}
$$

such that

$$
cov(I_{X,\ell}, I_{Y,\ell}) \propto I_{X,\ell}^{T} I_{Y,\ell} = \max \tag{7}
$$

[where  $\text{cov}(\mathbf{l}_{\mathbf{X},\ell},\mathbf{l}_{\mathbf{Y},\ell})$  denotes the covariance between  $\mathbf{l}_{\mathbf{X},\ \ell}$  and  $\mathbf{l}_{\mathbf{Y},\ \ell}$ ] under the constraints that

$$
l_{X,\ell}^T l_{Y,\ell'} = 0 \text{ when } \ell \neq \ell' \tag{8}
$$

(note that  $\mathbf{l}_{\mathbf{X},\ell}^T \mathbf{l}_{\mathbf{X},\ell'}$  and  $\mathbf{l}_{\mathbf{Y},\ell}^T \mathbf{l}_{\mathbf{Y},\ell'}$  are *not* required to be null) and

$$
\mathbf{u}_{\ell}^{\mathrm{T}}\mathbf{u}_{\ell} = \mathbf{v}_{\ell}^{\mathrm{T}}\mathbf{v}_{\ell} = 1.
$$
 (9)

It follows from the properties of the svD (see, e.g.,  $(13, 21, 30, 47)$  $(13, 21, 30, 47)$  $(13, 21, 30, 47)$  $(13, 21, 30, 47)$  $(13, 21, 30, 47)$  $(13, 21, 30, 47)$  $(13, 21, 30, 47)$ ) that  $\mathbf{u}_{\ell}$  and  $\mathbf{v}_{\ell}$  are singular vectors of **R**. In addition, from Eqs. [3](#page-3-0), 5,

and [6](#page-4-0), the covariance of a pair of latent variables  $\mathbf{l}_{\mathbf{X},\ell}$  and  $\mathbf{l}_{\mathbf{Y},\ell}$  is equal to the corresponding singular value:

$$
\mathbf{l}_{\mathbf{X},\ell}^{\mathbf{T}} \mathbf{l}_{\mathbf{Y},\ell} = \delta_{\ell}.\tag{10}
$$

So, when  $\ell = 1$ , we have the largest possible covariance between the pair of latent variables. When  $\ell = 2$  we have the largest possible covariance for the latent variables under the constraints that the latent variables are uncorrelated with the first pair of latent variables (as stated in Eq. [8](#page-4-0), e.g.,  $\mathbf{l}_{\mathbf{X},1}$  and  $\mathbf{l}_{\mathbf{Y},2}$  are uncorrelated), and so on for larger values of  $\ell$ .

So in brief, for each dimension, PLSC provides two sets of saliences (one for  $X$  one for  $Y$ ) and two sets of latent variables. The saliences are the weights of the linear combination used to compute the latent variables which are ordered by the amount of covariance they explain. By analogy with principal component analysis, saliences are akin to loadings and latent variables are akin to factor scores (see, e.g.,  $(13)$ ).

**4.4. Significance** PLSC is originally a descriptive multivariate technique. As with all these techniques, an additional inferential step is often needed to assess if the results can be considered reliable or "significant." Tucker ([51](#page-30-0)) suggested some possible analytical inferential approaches which were too complex and made too many assumptions to be routinely used. Currently, statistical significance is assessed by computational cross-validation methods. Specifically, the significance of the global model and of the dimensions can be assessed with permutation tests ([29](#page-29-0)); whereas the significance of specific saliences or latent variables can be assessed via the Bootstrap  $(23)$  $(23)$  $(23)$ .

4.4.1. Permutation Test for Omnibus Tests and **Dimensions** The permutation test—originally developed by Student and Fisher ([37](#page-29-0))—provides a nonparametric estimation of the sampling distribution of the indices computed and allows for null hypothesis testing. For a permutation test, the rows of  $X$  and  $Y$  are randomly permuted (in practice only one of the matrices need to be permuted) so that any relationship between the two matrices is now replaced by a random configuration. The matrix  $\mathbf{R}_{\text{perm}}$  is computed from the permuted matrices (this matrix reflects only random associations of the original data because of the permutations) and the analysis of  $\mathbf{R}_{perm}$  is performed: The singular value decomposition of  $\mathbf{R}_{perm}$  is computed. This gives a set of singular values, from which the overall index of effect  $\mathcal{Y}_{\text{Total}}$  (i.e., the common inertia) is computed. The process is repeated a large number of times (e.g., 10,000 times). Then, the distribution of the overall index and the distribution of the singular values are used to estimate the probability distribution of  $\mathcal{Y}_{\text{Total}}$  and of the singular values, respectively. If the common inertia computed for the sample is rare enough (e.g., less than 5%) then this index is considered statistically

significant. This test corresponds to an omnibus test (i.e., it tests an *overall* effect) but does not indicate which dimensions are significant. The significant dimensions are obtained from the sampling distribution of the singular values of the same order. Dimensions with a rare singular value (e.g., less than 5%) are considered significant (e.g., the first singular values are considered significant if they are rarer than 5% of the first singular values obtained form the  $\mathbf{R}_{perm}$ matrices). Recall that the singular values are ordered from the largest to the smallest. In general, when a singular value is considered significant all the smaller singular values are considered to be nonsignificant.

The Bootstrap [\(23](#page-29-0), [24](#page-29-0)) can be used to derive confidence intervals and bootstrap ratios  $(5, 6, 9, 40)$  $(5, 6, 9, 40)$  $(5, 6, 9, 40)$  $(5, 6, 9, 40)$  $(5, 6, 9, 40)$  $(5, 6, 9, 40)$  $(5, 6, 9, 40)$  which are also sometimes "testvalues" ([32\)](#page-29-0). Confidence intervals give lower and higher values, which together comprise a given proportion (e.g., often 95%) of the values of the saliences. If the zero value is not in the confidence interval of the saliences of a variable, this variable is considered relevant (i.e., "significant"). Bootstrap ratios are computed by dividing the mean of the bootstrapped distribution of a variable by its standard deviation. The bootstrap ratio is akin to a Student  $t$  criterion and so if a ratio is large enough (say 2.00 because it roughly corresponds to an  $\alpha = .05$  critical value for a *t*-test) then the variable is considered important for the dimension. The bootstrap estimates a sampling distribution of a statistic by computing multiple instances of this statistic from bootstrapped samples obtained by sampling with replacement from the original sample. For example, in order to evaluate the saliences of  $Y$ , the first step is to select with replacement a sample of the rows. This sample is then used to create  $Y_{\text{boot}}$  and  $X_{\text{boot}}$  that are transformed into  $Z_{\text{Yboot}}$  and  $Z_{\text{Xboot}}$ , which are in turn used to compute  $R_{\text{boot}}$  as:

$$
\mathbf{R}_{\text{boot}} = \mathbf{Z} \mathbf{Y}_{\text{boot}}^T \mathbf{Z}_{\text{X\text{boot}}}.
$$
 (11)

The Bootstrap values for **Y**, denoted  $U_{\text{boot}}$ , are then computed as

$$
U_{boot} = R_{boot} V \Delta^{-1}.
$$
 (12)

The values of a large set (e.g., 10,000) are then used to compute confidence intervals and bootstrap ratios.

**4.5. PLSC: Example** We will illustrate PLSC with an example in which  $I = 36$  wines are described by a matrix **X** which contains  $J = 5$  objective measurements (price, total acidity, alcohol, sugar, and tannin) and by a matrix Y which contains  $K = 9$  sensory measurements (fruity, floral, vegetal, spicy, woody, sweet, astringent, acidic, hedonic) provided (on a 9 point rating scale) by a panel of trained wine assessors (the ratings given were the median rating for the group of assessors). Table [1](#page-7-0) gives the raw data (note that columns two to four, which

4.4.2. What are the Important Variables for a Dimension

Table 1<br>Physical and chemical descriptions (matrix X) and assessor sensory evaluations (matrix Y) of 36 wines Physical and chemical descriptions (matrix X) and assessor sensory evaluations (matrix Y) of 36 wines

<span id="page-7-0"></span>Alcohol Sugar Tannin Fruity Floral Vegetal Spicy Woody Sweet Astringent Acidic Hedonic acidity Alcohol Sugar Tannin Fruity Floral Vegetal Spicy Woody Sweet Astringent Acidic Hedonic ഗ  $\infty$  $\mathbf{\Omega}$ 1 Merlot Chile Red 13 5.33 13.8 2.75 559 6 2 1 4 5 5 5 5 4 2  $\mathbf{\Omega}$ 2 Cabernet Chile Red 9 5.14 13.9 2.41 672 5 3 3 4 3 4 5 6 3 3 2  $\mathbf{\Omega}$ 3 Shiraz Chile Red 11 5.16 14.3 2.20 455 7 1 2 6 5 5 3 4 2 2 4 4 Pinot Chile Red 17 4.37 13.5 3.00 348 5 3 2 4 1 3 4 4 4  $\circ$ 5 Chardonnay Chile White 15 4.34 13.3 2.61 46 5 4 1 3 4 2 1 4 1 6  $\infty$ 6 Sauvignon Chile White 11 6.60 13.3 3.17 54 7 5 6 6 1 1 4 1 5 8  $\circ$ 7 Riesling Chile White 12 7.70 12.3 2.15 42 6 7 2 2 2 3 1 6 9  $\circ$ 8 Gewurztraminer Chile White 13 6.70 12.5 51 51 8 2 1 1 1 4 1 4 9  $\infty$ 9 Malbec Rose 9 6.50 13. 0 7. 24 84 8 4 3 2 2 6 2 3 8  $\infty$ 10 Cabernet Chile Rose 8 4.39 12.0 4.50 6 3 2 1 1 5 2 3 8  $\circ$ 11 Pinot Rose 10 4.89 12.0 6.37 76 7 1 1 1 4 1 4 9  $\overline{C}$ 12 Syrah Chile Rose 9 5.90 13.5 4.20 80 4 1 3 2 5 5 3 7  $\infty$ 13 Merlot Canada Red 20 7.42 14.9 2.10 483 5 3 3 3 4 3 4 3 4 3  $\mathcal{L}$ 14 Cabernet Canada Red 16 7.35 14.5 1.90 698 6 3 2 3 5 5 5 4 2  $\mathbf{\Omega}$ 15 Shiraz Canada Red 20 7.50 14.5 1.50 413 6 3 4 3 3 5 1 2 4 16 Pinot Canada Red 23 5.70 13.3 1.70 320 4 3 1 3 2 4 4 4 4 17 Chardonnay Canada White 20 6.00 13.5 3.00 35 4 3 2 1 3 2 2 2 3 5 18 Sauvignon Canada White 16 7.50 40 8 4 3 2 1 3 1 4 8  $\overline{+}$  $\infty$  $\mathbf{\Omega}$  $\overline{\phantom{0}}$  $\overline{4}$ w  $\circ$  $\overline{\phantom{0}}$  $\infty$  $\infty$  $\overline{\mathbf{r}}$  $\infty$ 4 4  $\overline{+}$  $\infty$  $\overline{\phantom{0}}$ LΩ  $\circ$  $\overline{\mathbf{r}}$  $\infty$  $\mathbf{\Omega}$  $\mathbf{\Omega}$  $\overline{\mathbf{r}}$  $\Omega$ LO 4  $\mathbf{\Omega}$  $\overline{\phantom{0}}$  $\overline{\phantom{0}}$  $\overline{\phantom{a}}$  $\overline{ }$  $\mathbf{\Omega}$  $\overline{\phantom{0}}$  $\overline{ }$  $\infty$  $\mathbf{\Omega}$  $\infty$  $\tilde{\mathcal{E}}$  $\circ$ ഗ  $\overline{\mathbf{r}}$ LΩ  $\infty$  $\infty$  $\mathbf{\Omega}$  $\infty$  $\mathbf{\Omega}$ 4  $\overline{ }$  $\sim$  $\mathcal{L}$ LO 4 S 4 4  $\overline{\phantom{0}}$  $\mathbf{C}$  $\overline{}$  $\overline{\mathcal{C}}$  $\mathbf{\Omega}$ 4 LO  $\infty$  $\infty$  $\infty$  $\overline{ }$ 4  $\infty$  $\circ$  $\mathbf{\Omega}$  $\infty$  $\mathcal{L}$  $\mathbf{c}$  $\infty$  $\infty$  $\mathbf{\Omega}$ 4  $\mathcal{L}$  $\overline{\phantom{0}}$  $\overline{ }$  $\overline{\phantom{0}}$  $\overline{ }$  $\overline{ }$ Y: Assessors' evaluation Wine descriptors X: Physical/Chemical description Y: Assessors' evaluation  $\mathbf{\Omega}$  $\mathbf{\Omega}$  $\mathbf{\Omega}$  $\circ$  $\mathbf{\Omega}$  $\infty$  $\mathbf{\Omega}$  $\infty$ 3  $\mathbf{\Omega}$  $\infty$  $\overline{\phantom{0}}$  $\mathbf{\Omega}$  $\mathbf{\Omega}$  $\overline{ }$  $\overline{ }$  $\mathbf{\Omega}$  $\overline{C}$  $\infty$  $\infty$ 4 ທ  $\overline{\phantom{0}}$  $\infty$ 4  $\infty$  $\overline{\mathcal{C}}$ 4  $\infty$  $\infty$  $\mathcal{L}$  $\mathbf{\Omega}$  $\infty$ 4  $\overline{ }$  $\circ$ LO  $\overline{C}$ r. w  $\triangleright$  $\mathsf{\circ}$ LΩ  $\infty$  $\circ$  $\overline{C}$  $\infty$ w  $\circ$  $\circ$ 4 4  $\infty$ 672 455 348 46  $\overline{76}$ 483 698 413 320 35  $40$ 559  $\overline{6}$ 80  $54$  $42$ 84  $\overline{51}$ X: Physical/Chemical description 2.75  $2.41$  $2.20$  $3.00$ 3.17 2.15  $7.24$  $4.50$ 6.37  $4.20$  $2.10$  $1.90$  $1.\,50$  $1.70$  $3.00$  $50\,$ 2.61  $\overline{51}$  $\ddot{\Omega}$  $\dot{\mathcal{S}}$ 14.9 13.8 13.9 14.3 LO  $\infty$  $\infty$ LO 13.0  $12.0$  $12.0$  $13.5$ LO LO  $\infty$ LO  $12.0$  $\omega$ 13. 12. 14. 13. 13. 13. 13. 12. 14. Price acidity 5.33 5.14 5.16  $7.70$ 6.70 4.89  $5.90$  $7.42$  $7.35$  $5.70$  $6.00$  $\overline{\mathcal{E}}$ 34 6.60  $50\,$ 89  $50\,$  $50$ Total  $\frac{1}{4}$  $\ddot{+}$  $\ddot{ }$  $\overline{\mathcal{N}}$  $\tilde{\mathcal{L}}$  $\acute{o}$ Wine Varietal Origin Color Price  $13$  $17$  $\overline{12}$  $13$  $\circ$  $\overline{10}$  $\circ$  $\overline{20}$  $\overline{16}$  $\overline{20}$ 23 20 Canada White 16  $\circ$  $\overline{1}$ White 15  $\Xi$  $\infty$ White White White Canada White Color Rose Rose Rose Rose Red **Red** Red Red Canada Red Canada Red Canada Red Canada Red Origin Chile Chile Chile Chile Chile Chile Chile Chile Chile Chile Chile Gewurztraminer Chile Wine descriptors Chardonnay Chardonnay Sauvignon Sauvignon Cabernet Cabernet Cabernet Riesling **Wine Varietal** Malbec Merlot Merlot Shiraz Shiraz Pinot Pinot Syrah Pinot  $10$  $12$  $13$ 14  $15$  $16$  $17$  $18$  $\Box$ LO.  $\circ$  $\overline{\mathcal{L}}$  $\infty$ 4  $\circ$  $\overline{\wedge}$  $\infty$ 

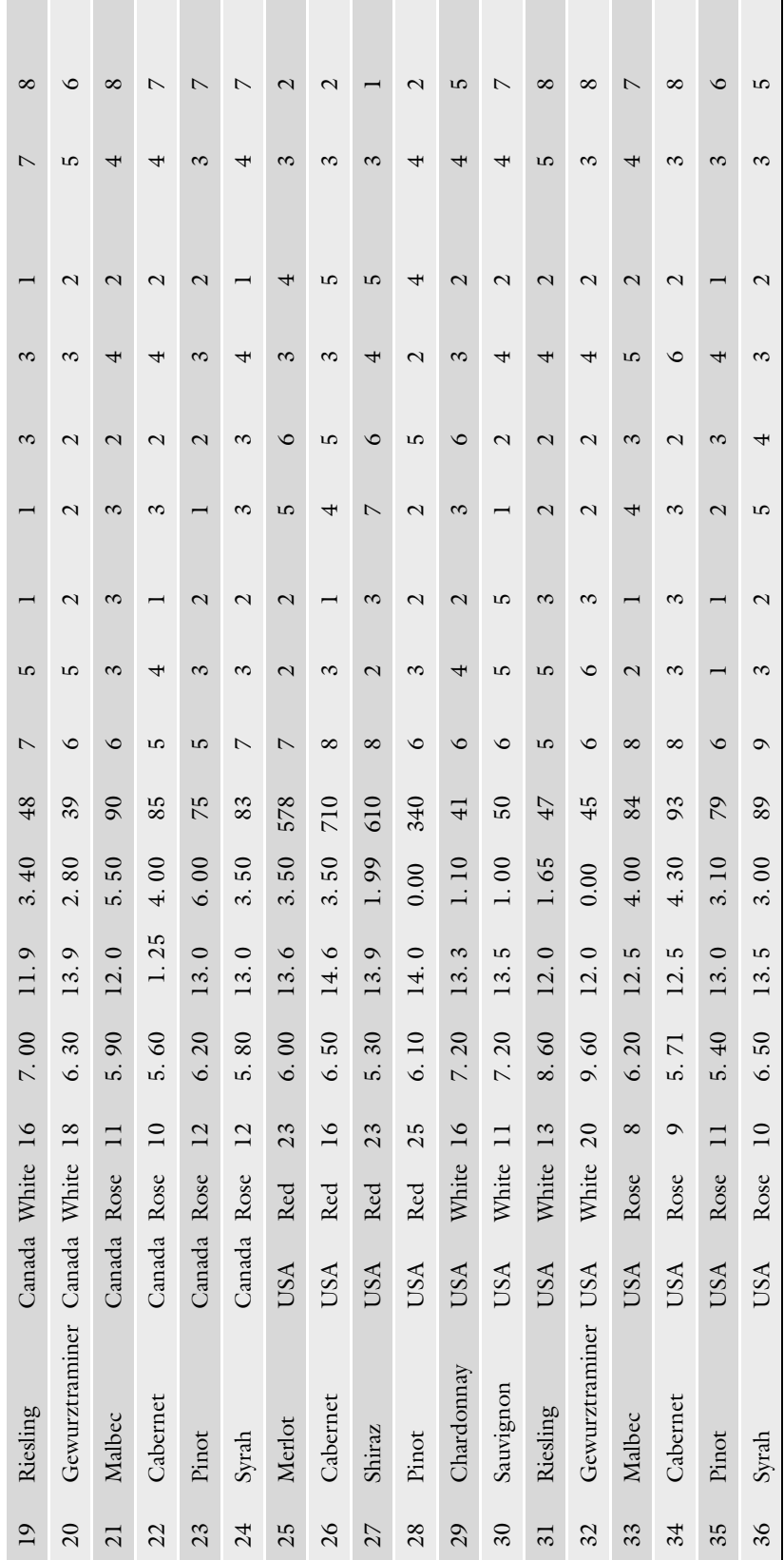

4.5.1. Centering and Normalization describe the varietal, origin, and color of the wine, are not used in the analysis but can help interpret the results).

Because X and Y measure variables with very different scales, each column of these matrices is centered (i.e., its mean is zero) and rescaled so that its norm (i.e., square root of the sum of squares) is equal to one. This gives two new matrices called  $Z_X$  and  $Z_Y$  which are given in Table [2.](#page-10-0)

The  $K = 5$  by  $J = 9$  matrix of correlations **R** is then computed from  $Z_{\rm X}$  and  $Z_{\rm Y}$  as

$$
\mathbf{R} = \mathbf{Z}\mathbf{Y}^T \mathbf{Z}\mathbf{X}
$$

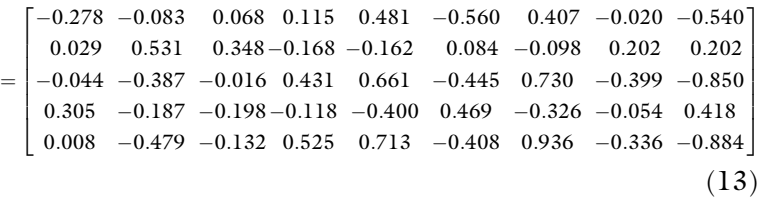

The R matrix contains the correlation between each of variable in X with each of variable in Y.

4.5.2. SVD of R The svD (cf., Eqs. [1](#page-2-0) and [3](#page-3-0)) of  $\bf{R}$  is computed as

$$
\boldsymbol{R} = \boldsymbol{U} \boldsymbol{\Delta} \boldsymbol{V}^T
$$

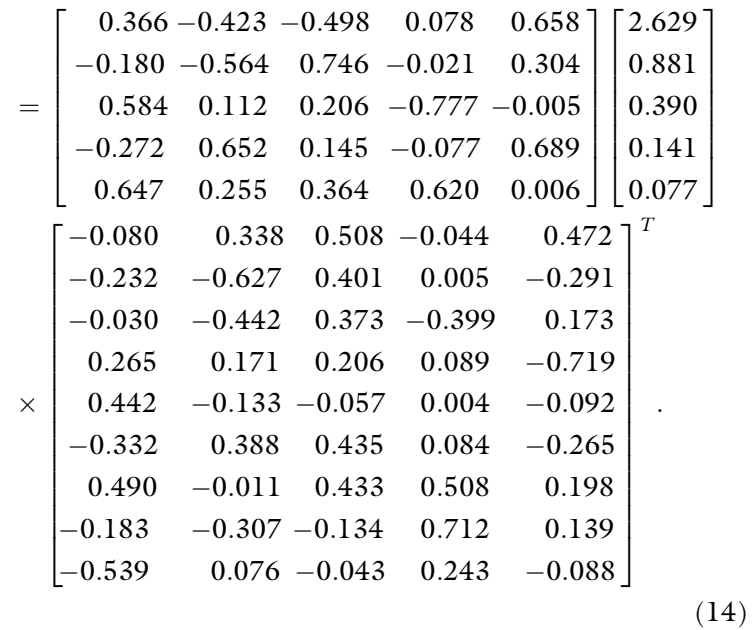

4.5.3. From Salience to Factor Score

The saliences can be plotted as a PCA-like map (one per table), but here we preferred to plot the delta-normed saliences  $F_X$  and  $F_Y$ , which are also called factor scores. These graphs give the same information as the salience plots, but their normalization makes

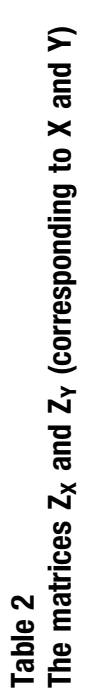

 $Z_X$ : Centered and normalized version of X: Physical/Chemical

Z<sub>x</sub>: Centered and normalized version of X: Physical/Chemical

<span id="page-10-0"></span> $0.025$ 0.155 0.155 0.155 0.155  $-0.170$  $-0.105$ 0.155  $-0.235$  $-0.235$  $-0.235$  $-0.105$  $0.220$ 0.220 0.220 0.090  $-0.235$  $0.025$ 1 Merlot Chile Red 0.046 0.137 0.120 0.030 0.252 0.041 0.162 0.185 0.154 0.211 0.062 0.272 0.044 0.235 2 Cabernet Chile Red 0.185 0.165 0.140 0.066 0.335 0.175 0.052 0.030 0.041 0.101 0.212 0.385 0.115 0.235 3 Shiraz Chile Red 0.116 0.162 0.219 0.088 0.176 0.093 0.271 0.030 0.380 0.211 0.062 0.160 0.275 0.235 4 Pinot Chile Red 0.093 –0.278 0.061 –0.003 0.098 –0.175 –0.030 –0.030 –0.072 0.101 –0.361 0.047 0.044 –0.105<br>0.044 0.044 0.105 13 Merlot Canada Red 0.197 0.169 0.337 0.098 0.197 0.175 0.052 0.030 0.041 0.101 0.062 0.160 0.044 0.170  $-0.235$ 14 Cabernet Canada Red 0.058 0.159 0.258 0.119 0.354 0.041 0.052 0.030 0.072 0.211 0.212 0.272 0.044 0.235 15 Shiraz Canada Red 0.197 0.181 0.258 0.162 0.145 0.041 0.162 0.125 0.154 0.009 0.062 0.272 0.435 0.235 16 Pinot Canada Red 0.301 -0.083 0.022 -0.141 0.077 -0.309 -0.162 0.125 -0.185 -0.099 -0.212 0.160 0.164 -0.105<br>.  $-0.040$ 17 Chardonnay Canada White 0.197 0.039 0.061 0.003 0.132 0.309 0.052 0.030 0.185 0.009 0.212 0.066 0.115 0.040 5 Chardonnay Chile White 0.023 0.283 0.022 0.045 0.124 0.175 0.058 0.185 0.041 0.101 0.212 0.178 0.044 0.025 6 Sauvignon Chile White 0.116 0.049 0.022 0.015 0.118 0.093 0.168 0.590 0.185 0.229 0.087 0.178 0.204 0.155 7 Riesling Chile White 0.081 0.210 0.175 0.093 0.127 0.041 0.387 0.030 0.072 0.119 0.062 0.178 0.364 0.220 8 Gewurztraminer Chile White 0.046 0.064 0.136 0.055 0.120 0.175 0.497 0.030 0.185 0.229 0.087 0.178 0.044 0.220 9 Malbec Chile Rose 0.185 0.034 0.037 0.444 0.096 0.227 0.058 0.125 0.072 0.119 0.386 0.066 0.115 0.155 10 Cabernet Chile Rose 0.220 0.275 0.234 0.155 0.091 0.041 0.052 0.030 0.185 0.229 0.237 0.066 0.115 0.155 11 Pinot Chile Rose 0.150 0.202 0.234 0.352 0.102 0.093 0.162 0.185 0.185 0.229 0.087 0.178 0.044 0.220 12 Syrah Chile Rose 0.185 0.054 0.061 0.123 0.099 0.227 0.058 0.185 0.041 0.119 0.237 0.066 0.115 0.090 18 Sauvignon Canada White 0.058 0.181 0.234 0.049 0.128 0.227 0.058 0.125 0.072 0.229 0.062 0.178 0.044 0.155 19 Riesling Canada White 0.058 0.108 0.254 0.039 0.122 0.093 0.168 0.185 0.185 0.009 0.062 0.178 0.523 0.155 20 Gewurztraminer Canada White 0.127 0.005 0.140 0.024 0.129 0.041 0.168 0.030 0.072 0.119 0.062 0.066 0.204 0.025 Hedonic المائية المسابق المسابق المسابق المسابق المسابق المسابق المسابق المسابق المسابق المسابق المسابق المسابق المسابق المسابق المسابق المسابق المسابق المسابق المسابق المسابق المسابق المسابق المسابق المسابق المسابق المسابق المسا 0.044 0.044  $0.115$  $-0.115$ 0.044 0.044  $0.435$ 0.044 0.523 0.204  $-0.115$ 0.044 0.364 0.044  $-0.115$ 0.044 0.115 0.044  $-0.275$ 0.204 Astringent Acidic 0.385 0.160  $0.047$  $-0.178$  $-0.066$ 0.160 0.272 0.272 0.160 0.272  $-0.178$  $-0.178$  $-0.066$  $-0.178$  $-0.066$  $-0.066$  $-0.178$  $-0.178$  $-0.066$  $-0.178$  $0.087$  $-0.212$ 0.386 0.087 0.237  $-0.212$  $-0.062$  $-0.212$  $0.087\,$  $-0.062$ 0.237  $-0.062$  $-0.062$  $Z_{\gamma}$ : Centered and normalized version of Y: Assessors' evaluation description  $Z_i$ : Centered and normalized version of Y: Assessors' evaluation  $-0.062$  $-0.062$  $-0.361$  $-0.062$  $-0.212$  $-0.062$  $-0.212$ Sweet  $0.211$  $0.211$  $-0.009$  $-0.009$  $-0.229$  $0.101\,$  $-0.119$  $-0.009$  $-0.119$ 0.211  $\,0.101\,$  $0.101\,$  $-0.229$  $-0.119$  $-0.229$  $-0.229$  $-0.119$  $0.101\,$  $-0.009$  $-0.229$ Woody  $-0.072$  $-0.185$  $-0.185$  $0.041$ 0.154  $-0.030 - 0.185$  $-0.072$  $-0.185$ 0.154  $0.041$ 0.380  $-0.072$  $0.041$  $-0.072$  $-0.185$  $0.041$  $-0.185$  $-0.072$  $-0.185$  $-0.072$ Spicy 0.125 0.590 0.125  $-0.030$  $-0.030$  $-0.185$  $-0.030$  $-0.030$ 0.125  $-0.030$  $-0.185$  $-0.185$  $-0.030$  $-0.030$ 0.125  $-0.185$  $-0.030$  $-0.185$  $-0.030$ Vegetal 0.058 0.058 0.168 0.497 0.058 0.168  $-0.162$  $-0.052$  $-0.052$ 0.168  $0.387$ 0.058  $-0.052$  $-0.162$  $-0.052$  $-0.052$  $-0.162$  $-0.052$  $-0.271$  $-0.162$ Floral 0.093 0.093  $-0.041$  $-0.309$  $-0.175$ 0.093  $-0.309$ 0.093  $0.041$  $-0.041$  $-0.175$  $-0.175$  $-0.041$  $-0.175$ 0.227  $-0.041$ 0.227  $-0.175$  $-0.041$ 0.227 Fruity  $\vert$ 0.335  $-0.091$ 0.145 0.252 0.176 0.098  $-0.124$  $-0.120$ 0.197 0.354  $0.077$  $-0.118$  $-0.127$  $-0.096$  $-0.102$  $-0.099$  $-0.132$  $-0.128$  $-0.122$  $-0.129$ Tannin  $-0.003$  $-0.045$  $0.015$ 0.155 0.352 0.123  $-0.162$  $-0.003$  $0.049$  $-0.066$  $-0.093$  $-0.055$ 0.444  $-0.141$ 0.039  $-0.088$  $-0.098$  $-0.119$  $-0.024$  $-0.030$ Sugar 0.140 0.022 0.258 0.140 0.219  $-0.234$ 0.258 0.022 0.061 0.120 0.061 0.022  $-0.175$  $-0.136$  $-0.037$  $-0.234$ 0.061 0.337  $-0.234$  $0.254$ **Alcohol** Total acidity  $-0.278$ 0.049  $0.210$  $-0.275$  $0.108$  $0.005$  $-0.165$  $-0.162$ 0.064 0.034 0.169 0.159 0.181  $-0.083$ 0.181  $-0.137$  $-0.283$  $-0.202$  $-0.054$  $-0.039$ description 0.023  $-0.150$  $-0.185$ 0.093  $-0.116$  $-0.220$  $-0.046$ White  $-0.046$  $-0.185$ 0.197 0.058 0.197  $0.301$ 0.197 0.058 0.058 0.127  $-0.116$  $-0.081$  $-0.185$ Price White White White Canada White Canada White Canada White Gewurztraminer Canada White Rose Color Rose Rose Rose Red Red Red Red Canada Red Canada Red Canada Red Canada Red Origin Chile Chile Chile Chile Chile  ${\rm Chile}$ Chile Chile  ${\rm Chile}$ Chile Chile Gewurztraminer Chile Wine descriptors Wine descriptors Chardonnay Chardonnay Sauvignon Sauvignon Cabernet Cabernet Cabernet Riesling Riesling Merlot Malbec Merlot Varietal Shiraz Pinot Pinot Shiraz Pinot Syrah Wine Name  $\Box$  $13$  $20\,$  $\overline{10}$  $\overline{12}$  $14$  $15$  $\overline{16}$  $17$ 18  $\overline{19}$  $\infty$  $\infty$  $\circ$  $\overline{\phantom{0}}$  $\mathfrak{g}$  $\overline{\mathcal{L}}$ LC  $\circ$  $\triangleright$ 

(continued) (continued)

Table 2 (continued)

 $0.025$ 0.155 0.090 0.155 0.155 0.155  $0.090$ 0.090  $-0.235$  $-0.235$ 0.090 0.090 25 Merlot USA Red 0.301 0.039 0.081 0.049 0.266 0.093 0.162 0.030 0.267 0.321 0.062 0.160 0.115 0.235  $-0.235$ 26 Cabernet USA Red 0.058 0.034 0.278 0.049 0.363 0.227 0.052 0.185 0.154 0.211 0.062 0.272 0.115 0.235  $-0.300$ 27 Shiraz USA Red 0.301 0.142 0.140 0.110 0.290 0.227 0.162 0.125 0.493 0.321 0.087 0.272 0.115 0.300  $28$  Pinot USA Red  $0.370$   $-0.024$   $0.160$   $-0.320$   $0.092$   $-0.041$   $-0.035$   $-0.030$   $-0.072$   $0.211$   $-0.212$   $0.160$   $0.160$   $0.044$   $-0.235$  $-0.040$ 29 Chardonnay USA White 0.058 0.137 0.022 0.204 0.127 0.041 0.058 0.030 0.041 0.321 0.062 0.066 0.044 0.040  $-0.040$ 36 Syrah USA Rose 0.150 0.034 0.061 0.003 0.092 0.361 0.052 0.030 0.267 0.101 0.062 0.066 0.115 0.040 21 Malbec Canada Rose 0.116 0.054 0.234 0.261 0.091 0.041 0.052 0.125 0.041 0.119 0.087 0.066 0.044 0.155 22 Cabernet Canada Rose 0.150 0.098 0.136 0.102 0.095 0.175 0.058 0.185 0.041 0.119 0.087 0.066 0.044 0.090 23 Pinot Canada Rose 0.081 0.010 0.037 0.313 0.102 0.175 0.052 0.030 0.185 0.119 0.062 0.066 0.115 0.090 24 Syrah Canada Rose 0.081 0.068 0.037 0.049 0.097 0.093 0.052 0.030 0.041 0.009 0.087 0.178 0.044 0.090 30 Sauvignon USA White 0.116 0.137 0.061 0.214 0.121 0.041 0.168 0.435 0.185 0.119 0.087 0.066 0.044 0.090 31 Riesling USA White 0.046 0.342 0.234 0.146 0.123 0.175 0.168 0.125 0.072 0.119 0.087 0.066 0.204 0.155 32 Gewurztraminer USA White 0.197 0.489 0.234 0.320 0.124 0.041 0.278 0.125 0.072 0.119 0.087 0.066 0.115 0.155 33 Malbec USA Rose 0.220 0.010 0.136 0.102 0.096 0.227 0.162 0.185 0.154 0.009 0.237 0.066 0.044 0.090 34 Cabernet USA Rose 0.185 0.082 0.136 0.134 0.089 0.227 0.052 0.125 0.041 0.119 0.386 0.066 0.115 0.155 35 Pinot USA Rose 0.116 0.127 0.037 0.007 0.100 0.041 0.271 0.185 0.072 0.009 0.087 0.178 0.115 0.025 Hedonic المائية المسابق المسابق المسابق المسابق المسابق المسابق المسابق المسابق المسابق المسابق المسابق المسابق المسابق المسابق المسابق المسابق المسابق المسابق المسابق المسابق المسابق المسابق المسابق المسابق المسابق المسابق المسا  $-0.115$  $0.044$ 0.044  $0.115$  $-0.115$ 0.044 0.044  $-0.115$  $-0.115$ 0.044 0.204 0.044  $-0.115$  $-0.115$ 0.044  $-0.115$ Astringent Acidic 0.160 0.272 0.272 0.160  $-0.066$  $-0.066$  $-0.066$  $-0.066$  $-0.066$  $-0.066$  $-0.066$  $-0.066$  $-0.178$  $-0.066$  $-0.066$  $-0.178$  $-0.062$  $0.087\,$ 0.386  $-0.062$  $0.087\,$  $0.087$ 0.237  $0.087$  $0.087\,$  $0.087\,$ 0.087  $-0.212$  $0.087$  $-0.062$ Z<sub>v</sub>: Centered and normalized version of Y: Assessors' evaluation description ZY: Centered and normalized version of Y: Assessors' evaluation  $-0.062$  $-0.062$ Sweet  $0.321$  $-0.119$ 0.211  $-0.119$  $-0.119$ 0.211  $0.101$  $-0.009$ 0.321  $-0.119$  $-0.119$  $-0.119$  $-0.009$  $-0.009$  $-0.119$ 0.321 Woody  $0.041$  $-0.185$  $0.041$  $0.041$  $-0.185$  $-0.072$ 0.154  $0.041$ 0.267  $0.041$ 0.267 0.154 0.493  $-0.072$  $-0.072$  $-0.072$ Spicy 0.435 0.125 0.125 0.125  $-0.052 - 0.030$  $-0.030$ 0.125  $-0.030$  $-0.030$ 0.125  $-0.185$  $-0.185$  $-0.030$  $-0.185$  $-0.185$  $-0.030$ Vegetal 0.058 0.058 0.278  $-0.052$  $-0.052$  $-0.162$  $-0.052$  $-0.052$ 0.168 0.168  $-0.162$  $-0.271$  $-0.052$  $-0.052$  $-0.162$ Floral  $-0.175$ 0.093 0.093 0.227  $-0.041$ 0.361  $-0.041$ 0.227  $-0.175$ 0.227  $-0.041$  $-0.041$  $-0.175$  $-0.041$ 0.227  $-0.041$ Fruity  $-0.100$ Z<sub>x</sub>: Centered and normalized version of X: Physical/Chemical  $Z_X$ : Centered and normalized version of X: Physical/Chemical  $-0.095$  $-0.102$  $-0.097$ 0.266 0.363 0.290 0.092  $-0.121$  $-0.123$  $-0.124$  $-0.089$  $-0.091$  $-0.127$  $-0.096$  $-0.092$ Tannin  $-0.204$ 0.313  $0.007$  $0.102$  $0.049$  $0.049$  $0.049$  $-0.214$  $-0.146$  $-0.320$  $0.102$ 0.134  $-0.003$ 0.261  $-0.320$  $-0.110$ Sugar 0.022 0.278 0.140 0.160  $0.061$  $-0.234$  $-0.234$  $-0.136$  $-0.037$ 0.081  $-0.234$  $-0.136$  $-0.136$ 0.061  $-0.037$  $-0.037$ Alcohol **Total acidity**  $-0.068$  $-0.010$  $-0.082$  $-0.098$  $-0.010$ 0.034  $-0.024$ 0.137 0.137 0.342 0.489 0.034  $-0.054$  $-0.039$  $-0.142$  $-0.127$ description  $-0.116$  $-0.081$  $-0.220$  $-0.185$  $-0.116$  $-0.150$  $-0.081$ 0.301 0.058 0.370 0.058  $-0.116$ 0.197  $-0.150$ 0.301  $-0.046$ Price White White White White Rose Rose Rose Canada Rose Canada Rose Canada Rose Rose Rose **B** Red Red Red  $_{\rm Red}$ Canada Origin USA USA USA USA USA USA USA USA USA USA USA Gewurztraminer USA **Nine descriptors** Wine descriptors Chardonnav Sauvignon Cabernet Cabernet Cabernet Riesling Malbec Varietal Malbec Merlot Pinot Shiraz Pinot Syrah Pinot Syrah Wine Name  $23$ 24  $25$  $\delta$  $28$ 35 27 29  $\overline{32}$  $33$  $34\,$  $\frac{36}{5}$  $21$  $22$  $30\,$  $\overline{\mathcal{E}}$ 

Each column has a mean of zero and a sum of squares of one Each column has a mean of zero and a sum of squares of one

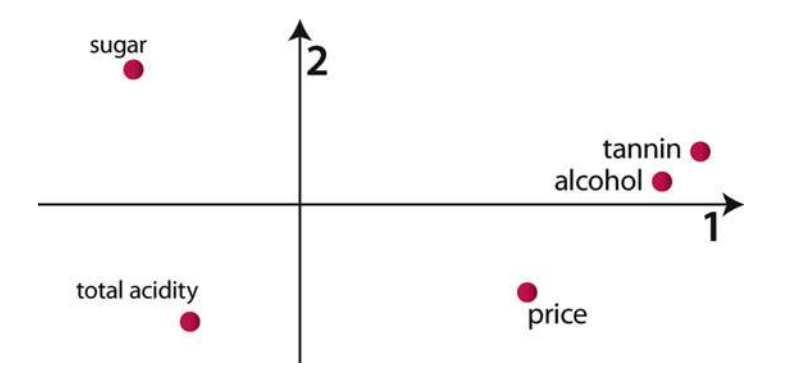

Fig. 2. The Saliences (normalized to their eigenvalues) for the physical attributes of the wines.

the interpretation of a plot of several saliences easier. Specifically, each salience is multiplied by its singular value, then, when a plot is made with the saliences corresponding to two different dimensions, the distances on the graph will directly reflect the amount of explained covariance of **R**. The matrices  $F_X$  and  $F_Y$  are computed as

$$
FX = U\Delta
$$
\n
$$
= \begin{bmatrix}\n0.962 & -0.373 & -0.194 & 0.011 & 0.051 \\
-0.473 & -0.497 & 0.291 & -0.003 & 0.024 \\
1.536 & 0.098 & 0.080 & -0.109 & 0.000 \\
-0.714 & 0.574 & 0.057 & -0.011 & 0.053 \\
1.700 & 0.225 & 0.142 & 0.087 & 0.000\n\end{bmatrix}
$$
\n(15)

$$
\mathbf{F} Y = V \Delta
$$

$$
=\begin{bmatrix} -0.210 & 0.297 & 0.198 & -0.006 & 0.037 \\ -0.611 & -0.552 & 0.156 & 0.001 & -0.023 \\ -0.079 & -0.389 & 0.145 & -0.056 & 0.013 \\ 0.696 & 0.151 & 0.080 & 0.013 & -0.056 \\ 1.161 & -0.117 & -0.022 & 0.001 & -0.007 \\ -0.871 & 0.342 & 0.169 & 0.012 & -0.021 \\ 1.287 & -0.009 & 0.169 & 0.072 & 0.015 \\ -0.480 & -0.271 & -0.052 & 0.100 & 0.011 \\ -1.417 & 0.067 & -0.017 & 0.034 & -0.007 \end{bmatrix}
$$
(16)

Figures 2 and  $\overline{3}$  $\overline{3}$  $\overline{3}$  show the X and Y plot of the saliences for Dimensions 1 and 2.

4.[5](#page-4-0).4. Latent Variables The latent variables for **X** and **Y** are computed according to Eqs. and [6](#page-4-0). These latent variables are shown in Tables [3](#page-13-0) and [4](#page-14-0). The corresponding plots for Dimensions 1 and 2 are given in Figures [4](#page-16-0)

<span id="page-13-0"></span>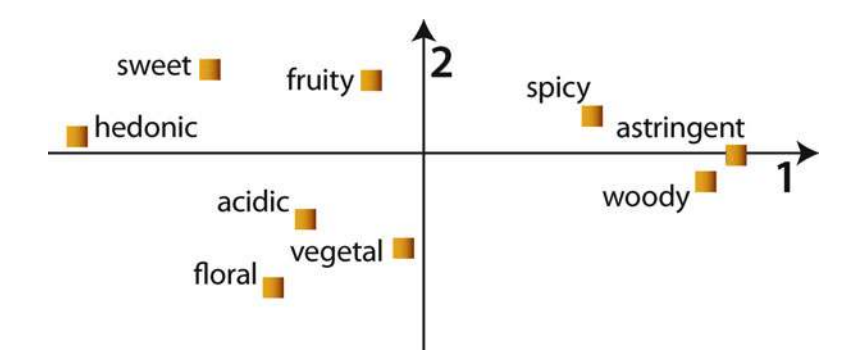

Fig. 3. The Saliences (normalized to their eigenvalues) for the sensory evaluation of the attributes of the wines.

# Table 3 PLSC. The X latent variables.  $L_X = Z_X V$

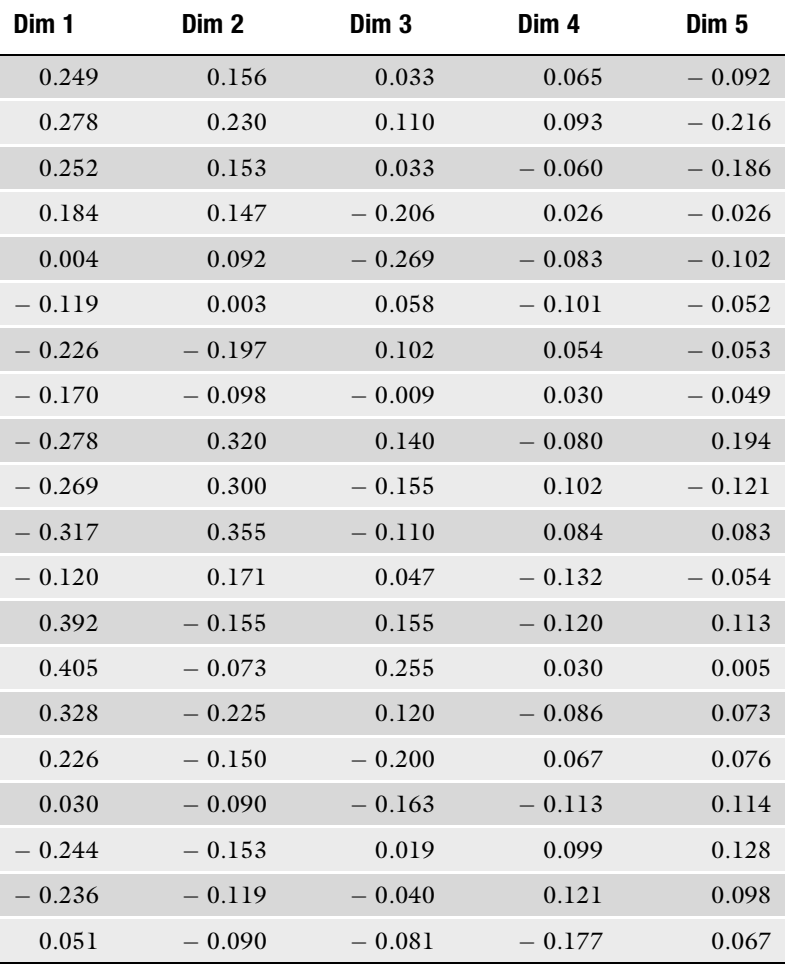

(continued)

# <span id="page-14-0"></span>Table 3 (continued)

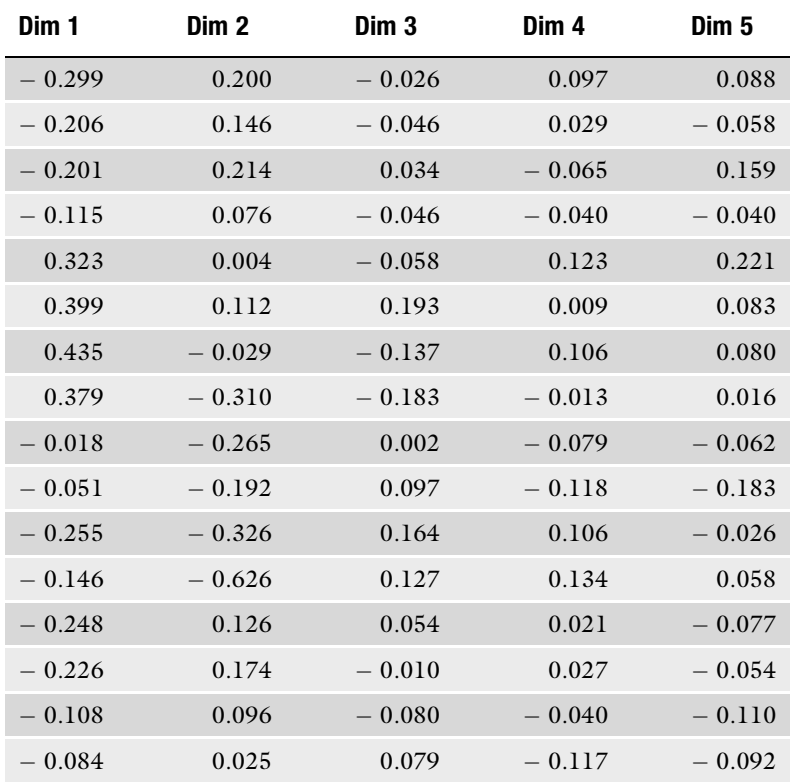

# Table 4 PLSC. The Y-latent variables.  $L_Y = Z_X U$

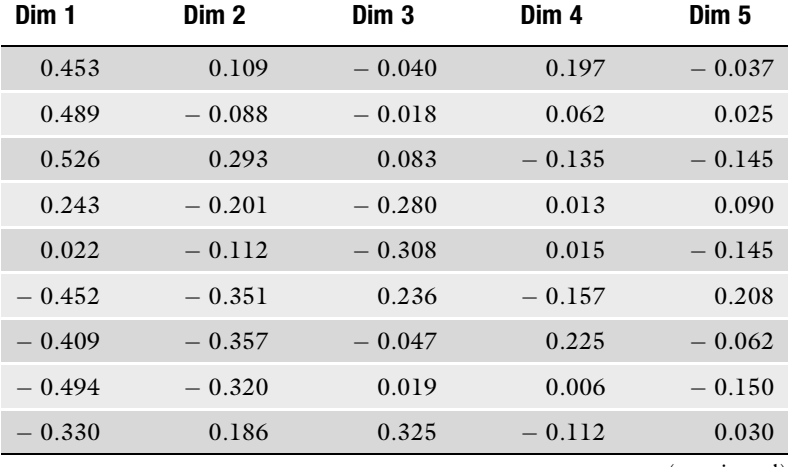

(continued)

# Table 4 (continued)

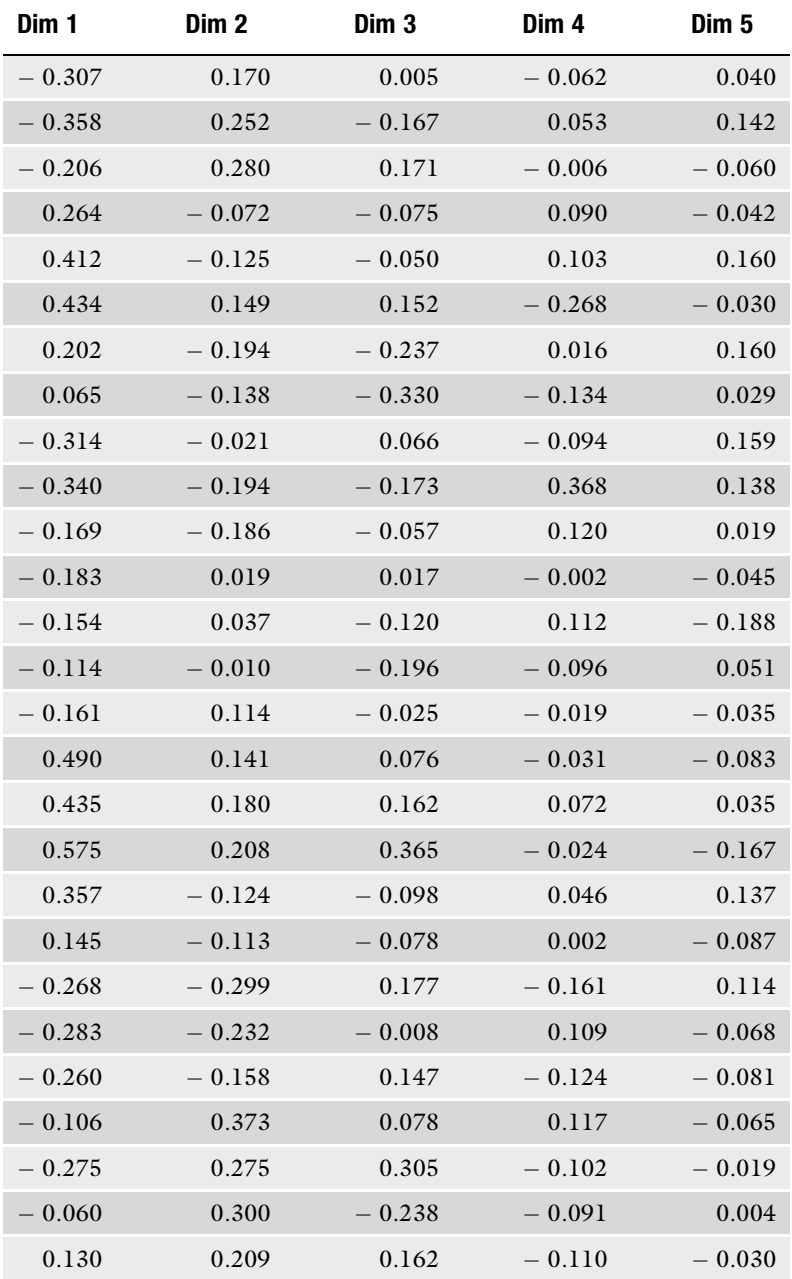

and [5.](#page-16-0) These plots show clearly that wine color is a major determinant of the wines both for the physical and the sensory points of view.

<span id="page-16-0"></span>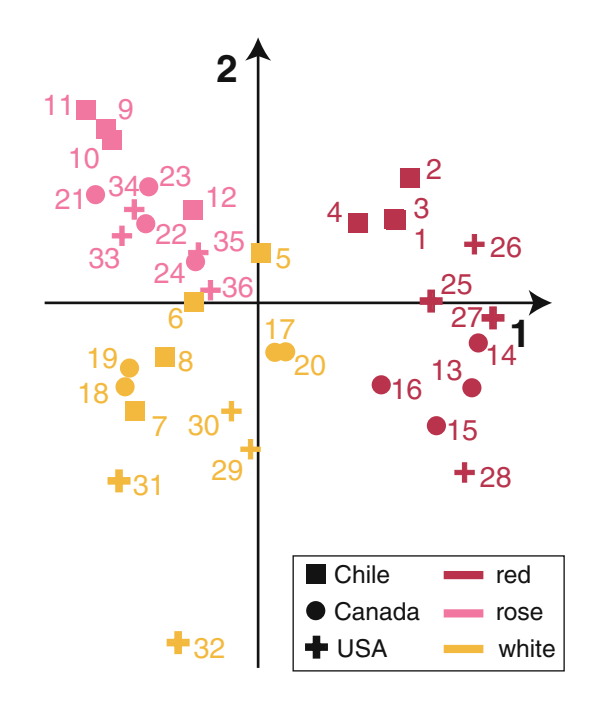

Fig. 4. Plot of the wines: The X-latent variables for Dimensions 1 and 2.

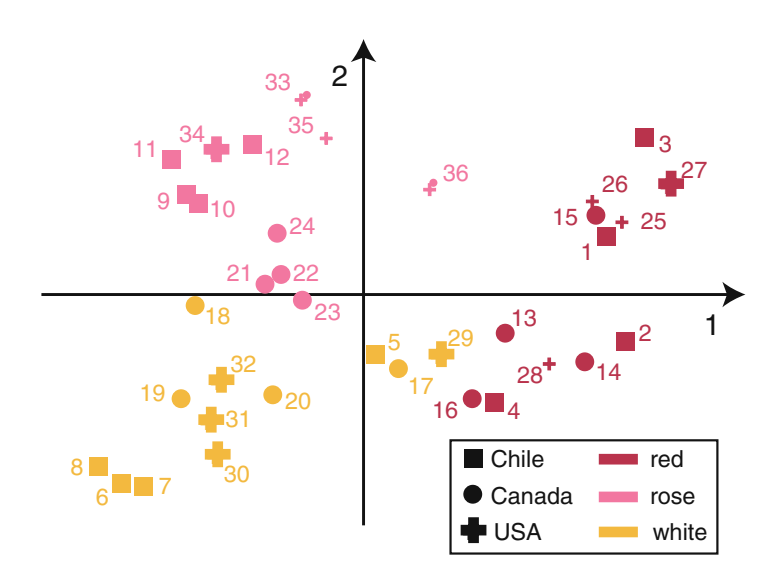

Fig. 5. Plot of the wines: The Y-latent variables for Dimensions 1 and 2.

4.5.5. Permutation Test In order to evaluate if the overall analysis extracts relevant information, we computed the total inertia extracted by the PLSC. Using Eq. [4](#page-4-0), we found that the inertia common to the two tables was equal to  $\mathcal{Y}_{\text{Total}} = 7.8626$ . To evaluate its significance, we generated 10,000 R matrices by permuting the rows of X. The distribution of the values of the inertia is given in Fig.  $6$ , which shows that the

<span id="page-17-0"></span>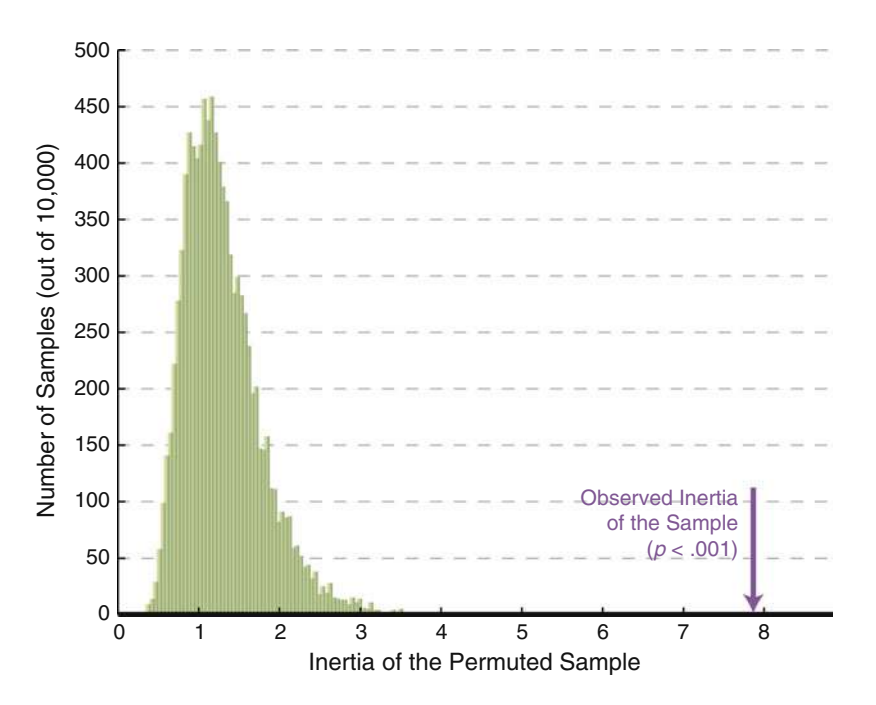

Fig. 6. Permutation test for the inertia explained by the PLSC of the wine. The observed value was never obtained in the 10,000 permutation. Therefore we conclude that PLSC extracted a significant amount of common variance between these two tables  $P < 0.0001$ ).

value of  $\mathcal{Y}_{\text{Total}} = 7.8626$  was never obtained in this sample. Therefore we conclude that the probability of finding such a value by chance alone is smaller than  $\frac{1}{10,000}$  (i.e., we can say that  $p <$ .0001).

The same approach can used to evaluate the significance of the dimensions extracted by PLSC. The permutation test found that only the first two dimensions could be considered significant at the  $\alpha = .05$  level: For Dimension 1,  $p < .0001$  and for Dimension 2 p  $= .0043$ . Therefore, we decided to keep only these first two dimensions for further analysis.

4.5.6. Bootstrap Bootstrap ratios and 95% confidence intervals for **X** and **Y** are given for Dimensions 1 and 2 in Table [5.](#page-18-0) As it is often the case, bootstrap ratios and confidence intervals concur in indicating the relevant variables for a dimension. For example, for Dimension 1, the important variables (i.e., variables with a Bootstrap ratio  $> 2$  or whose confidence interval excludes zero) for **X** are Tannin, Alcohol, Price, and Sugar; whereas for Y they are Hedonic, Astringent, Woody, Sweet, Floral, Spicy, and Acidic.

<span id="page-18-0"></span>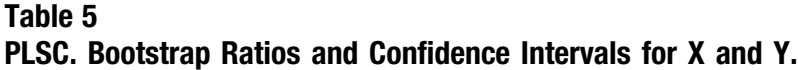

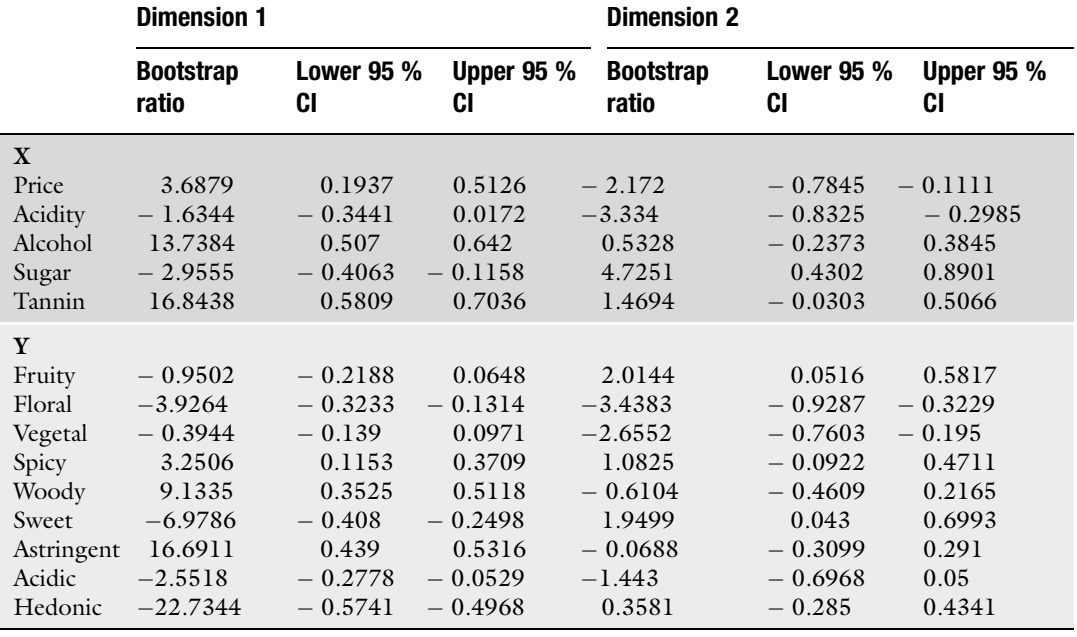

## 5. Partial Least Square Regression

Partial least square Regression (PLSR) is used when the goal of the analysis is to *predict* a set of variables (denoted  $Y$ ) from a set of predictors (called X). As a regression technique, PLSR is used to predict a whole table of data (by contrast with standard regression which predicts one variable only), and it can also handle the case of multicolinear predictors (i.e., when the predictors are not linearly independent). These features make PLSR a very versatile tool because it can be used with very large data sets for which standard regression methods fail.

In order to predict a table of variables, PLSR finds latent variables, denoted  $T$  (in matrix notation), that model  $X$  and simultaneously predict Y. Formally this is expressed as a double decomposition of **X** and the predicted  $\overline{Y}$ :

$$
X = TPT \text{ and } \hat{Y} = TBCT,
$$
 (17)

where **P** and **C** are called (respectively) **X** and **Y** loadings (or weights) and B is a diagonal matrix. These latent variables are ordered according to the amount of variance of  $Y$  that they explain. Rewriting Eq. [17](#page-18-0) shows that  $\bar{Y}$  can also be expressed as a regression model as

$$
\hat{\mathbf{Y}} = \mathbf{T} \mathbf{B} \mathbf{C}^{\mathbf{T}} = \mathbf{X} \mathbf{B}_{\text{PLS}} \tag{18}
$$

with

$$
\mathbf{B}_{PLS} = \mathbf{P}^{\mathrm{T}+} \mathbf{B} \mathbf{C}^{\mathrm{T}} \tag{19}
$$

(where  $\mathbf{P}^{\mathrm{T}_{+}}$  is the Moore–Penrose pseudoinverse of  $\mathbf{P}^{\mathrm{T}}$ , see, e.g., ([12](#page-29-0)), for definitions). The matrix  $\overline{\mathbf{B}}_{PLS}$  has *J* rows and *K* columns and is equivalent to the regression weights of multiple regression (Note that matrix **B** is diagonal, but that matrix  $\mathbf{B}_{PLS}$  is, in general not diagonal).

In PLSR, the latent variables are computed by iterative applications of the SVD. Each run of the SVD produces orthogonal latent variables for **X** and **Y** and corresponding regression weights (see, e.g.,  $(4)$  $(4)$  $(4)$  for more details and alternative algorithms).

5.1.1. Step One To simplify the notation we will assume that  $X$  and  $Y$  are meancentered and normalized such that the mean of each column is zero and its sum of squares is one. At step one,  $X$  and  $Y$  are stored (respectively) in matrices  $X_0$  and  $Y_0$ . The matrix of correlations (or covariance) between  $X_0$  and  $Y_0$  is computed as

$$
\mathbf{R}_1 = \mathbf{X}_0^T \mathbf{Y}_0. \tag{20}
$$

The svD is then performed on  $\mathbf{R}_1$  and produces two sets of orthogonal singular vectors  $W_1$  and  $C_1$ , and the corresponding singular values  $\Delta_1$  (compare with Eq. [1\)](#page-2-0):

$$
\mathbf{R}_1 = \mathbf{W}_1 \Delta_1 \mathbf{C}_1^T. \tag{21}
$$

The first pair of singular vectors (i.e., the first columns of  $W_1$  and  $C_1$ ) are denoted  $w_1$  and  $c_1$  and the first singular value (i.e., the first diagonal entry of  $\Delta_1$ ) is denoted  $\delta_1$ . The singular value represents the maximum covariance between the singular vectors. The first latent variable of **X** is given by (compare with Eq. [5](#page-4-0) defining  $L_X$ ):

$$
\mathbf{t}_1 = \mathbf{X}_0 \mathbf{w}_1 \tag{22}
$$

where  $\mathbf{t}_1$  is normalized such that  $\mathbf{t}_1^T\mathbf{t}_1$ . The loadings of  $\mathbf{X}_0$  on  $\mathbf{t}_1$  (i.e., the projection of  $X_0$  on the space of  $t_1$ ) are given by

$$
\mathbf{p}_1 = \mathbf{X}_0^{\mathrm{T}} \mathbf{t}_1. \tag{23}
$$

*5.1. Iterative Computation of the Latent Variables in PLSR*

The least square estimate of  $X$  from the first latent variable is given by

$$
\widehat{\mathbf{X}}_1 = \mathbf{t}_1^T \mathbf{p}_1. \tag{24}
$$

As an intermediate step we derive a first pseudo latent variable for **Y** denoted  $\mathbf{u}_1$  and obtained as

$$
\mathbf{u}_1 = \mathbf{Y}_0 \mathbf{c}_1. \tag{25}
$$

Reconstituting Y from its pseudo latent variable as

$$
\widehat{\mathbf{Y}}_1 = \mathbf{u}_1 \mathbf{c}_1^{\mathrm{T}},\tag{26}
$$

and then rewriting Eq. 26 we obtained the prediction of Y from the X latent variable as

$$
\widehat{\mathbf{Y}}_1 = \mathbf{t}_1 b_1 \mathbf{c}_1^{\mathrm{T}} \tag{27}
$$

with

$$
b_1 = \mathbf{t}_1^T \mathbf{u}_1. \tag{28}
$$

The scalar  $b_1$  is the slope of the regression of  $\mathbf{Y}_1$  on  $\mathbf{t}_1$ .

Matrices  $\hat{\mathbf{X}}_1$  and  $\hat{\mathbf{Y}}_1$  are then subtracted from the original  $\mathbf{X}_0$ and original  $Y_0$  respectively, to give *deflated*  $X_1$  and  $Y_1$ :

$$
X_1 = X_0 - X_1
$$
 and  $Y_1 = Y_0 - Y_1$ . (29)

5.1.2. Last Step  
\nThe iterative process continues until **X** is completely decomposed  
\ninto L components (where L is the rank of **X**). When this is done,  
\nthe weights (i.e., all the 
$$
\mathbf{w}_{\ell}
$$
's) for **X** are stored in the Jby L matrix **W**  
\n(whose  $\ell$ th column is  $\mathbf{w}_{\ell}$ ). The latent variables of **X** are stored in the  
\nI by L matrix **T**. The weights for **Y** are stored in the K by L matrix  
\n**C**. The pseudo latent variables of **Y** are stored in the I by L matrix  
\n**U**. The loadings for **X** are stored in the J by L matrix **P**. The  
\nregression weights are stored in a diagonal matrix **B**. These regres-  
\nsion weights are used to predict **Y** from **X**; therefore, there is one  $b_{\ell}$   
\nfor every pair of  $\mathbf{t}_{\ell}$  and  $\mathbf{u}_{\ell}$ , and so **B** is an  $L \times L$  diagonal matrix.  
\nThe

The predicted  $Y$  scores are now given by

$$
\widehat{\mathbf{Y}} = \mathbf{T} \mathbf{B} \mathbf{C}^{\mathbf{T}} = \mathbf{X} \mathbf{B}_{\text{PLS}},\tag{30}
$$

where,  $\mathbf{B}_{\text{\tiny{PLS}}} = \mathbf{P}^{\text{T+}}$   $\mathbf{B}\mathbf{C}^{\text{T}}$ , (where  $\mathbf{P}^{\text{T+}}$  is the Moore-Penrose pseudoinverse of  $\mathbf{P}^{\mathrm{T}}$ ).  $\mathbf{B}_{\text{\tiny{PLS}}}$  has  $J$  rows and  $K$  columns.

*5.2. What Does PLSR Optimize?* PLSR finds a series of L latent variables  $t_{\ell}$  such that the covariance between  $t_1$  and **Y** is maximal and such that  $t_1$  is uncorrelated with  $t_2$ which has maximal covariance with  $Y$  and so on for all  $L$  latent variables (see, e.g.,  $(4, 17, 19, 26, 48, 49)$  $(4, 17, 19, 26, 48, 49)$  $(4, 17, 19, 26, 48, 49)$  $(4, 17, 19, 26, 48, 49)$  $(4, 17, 19, 26, 48, 49)$  $(4, 17, 19, 26, 48, 49)$  $(4, 17, 19, 26, 48, 49)$  $(4, 17, 19, 26, 48, 49)$  $(4, 17, 19, 26, 48, 49)$  $(4, 17, 19, 26, 48, 49)$  $(4, 17, 19, 26, 48, 49)$  $(4, 17, 19, 26, 48, 49)$  $(4, 17, 19, 26, 48, 49)$ , for proofs and developments). Formally, we seek a set of  $L$  linear transformations of  $X$  that satisfies (compare with Eq. [7](#page-4-0)):

$$
\mathbf{t}_{\ell} = \mathbf{X} \mathbf{w}_{\ell} \quad \text{such that} \quad \text{cov}(\mathbf{t}_{\ell}, \mathbf{Y}) = \max \tag{31}
$$

<span id="page-21-0"></span>(where  $w_{\ell}$  is the vector of the coefficients of the  $\ell$ th linear transformation and cov is the covariance computed between **t** and each column of Y) under the constraints that

> $\mathbf{t}_{\ell}^T \mathbf{t}_{\ell'} = 0$  when  $\ell \neq \ell'$ (32)

and

$$
\mathbf{t}_{\ell}^T \mathbf{t}_{\ell} = 1. \tag{33}
$$

 $(34)$ 

A common measure of the quality of prediction of observations within the sample is the Residual Estimated Sum of Squares (RESS), which is given by  $(4)$  $(4)$ 

ress  $=$   $\|\mathbf{Y} - \widehat{\mathbf{Y}}\|^2$ 

where  $\| \|^{2}$  is the square of the norm of a matrix (i.e., the sum of squares of all the elements of this matrix). The smaller the value of RESS, the better the quality of prediction  $(4, 13)$  $(4, 13)$  $(4, 13)$  $(4, 13)$  $(4, 13)$ .

5.3.2. Random Effect Model The quality of prediction generalized to observations outside of the sample is measured in a way similar to RESS and is called the Predicted Residual Estimated Sum of Squares (PRESS). Formally PRESS is obtained as  $(4)$ :

> press  $=$   $\parallel \mathbf{Y} - \widetilde{\mathbf{Y}} \parallel^2$  $(35)$

The smaller PRESS is, the better the prediction.

5.3.3. How Many Latent Variables? By contrast with the fixed effect model, the quality of prediction for a random model does not always increase with the number of latent variables used in the model. Typically, the quality first increases and then decreases. If the quality of the prediction decreases when the number of latent variables increases this indicates that the model is overfitting the data (i.e., the information useful to fit the observations from the learning set is not useful to fit new observations). Therefore, for a random model, it is critical to determine the optimal number of latent variables to keep for building the model. A straightforward approach is to stop adding latent variables as soon as the PRESS decreases. A more elaborated approach (see, e. g., ([48](#page-30-0))) starts by computing the ratio  $Q_{\ell}^2$  for the  $\ell$ th latent variable, which is defined as

$$
Q_{\ell}^2 = 1 - \frac{\text{PRESS}_{\ell}}{\text{RESS}_{\ell} - 1},\tag{36}
$$

with PRESS<sub> $\ell$ </sub> (resp. RESS<sub> $\ell-1$ </sub>) being the value of PRESS (resp. RESS) for the  $\ell$ th (resp.  $\ell$ -1) latent variable [where RESS<sub>0</sub> = K × (I - 1)]. A latent variable is kept if its value of  $Q_\ell^2$  is larger than some arbitrary value generally set equal to  $(1 - .95^2) = .0975$  (an

*Prediction?* 5.3.1. Fixed Effect Model

*5.3. How Good is the*

alternative set of values sets the threshold to .05 when  $I \leq 100$  and to 0 when  $I > 100$ , see, e.g.,  $(48, 58)$  $(48, 58)$  $(48, 58)$  $(48, 58)$ , for more details). Obviously, the choice of the threshold is important from a theoretical point of view, but, from a practical point of view, the values indicated above seem satisfactory.

5.3.4. Bootstrap Confidence Intervals for the Dependent Variables When the number of latent variables of the model has been decided, confidence intervals for the predicted values can be derived using the Bootstrap. Here, each bootstrapped sample provides a value of  $\mathbf{B}_{PLS}$  which is used to estimate the values of the observations in the testing set. The distribution of the values of these observations is then used to estimate the sampling distribution and to derive Bootstrap ratios and confidence intervals.

## **5.4. PLSR: Example** We will use the same example as for PLSC (see data in Tables [1](#page-7-0) and  $2$ ). Here we used the physical measurements stored in matrix **X** to predict the sensory evaluation data stored in matrix Y. In order to facilitate the comparison between PLSC and PLSR, we have decided to keep two latent variables for the analysis. However if we had used the  $Q^2$  criterion of Eq. [36](#page-21-0), with values of 1. 3027 for Dimension 1 and  $-0.2870$  for Dimension 2, we should have kept only one latent variable for further analysis.

Table [6](#page-23-0) gives the values of the latent variables  $(T)$ , the reconstituted values of  $X(X)$  and the predicted values of  $Y(Y)$ . The value of  $\mathbf{B}_{\text{PLS}}$  computed with two latent variables is equal to

```
BPLS
```
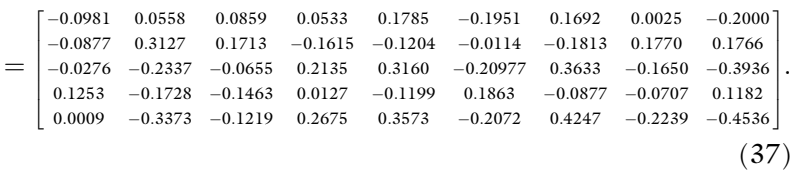

The values of **W** which play the role of loadings for **X** are equal to

$$
W = \begin{bmatrix} -0.3660 & -0.4267 \\ 0.1801 & -0.5896 \\ -0.5844 & 0.0771 \\ 0.2715 & 0.6256 \\ -0.6468 & 0.2703 \end{bmatrix}.
$$
 (38)

A plot of the first two dimensions of W given in Fig. [7](#page-25-0) shows that X is structured around two main dimensions. The first dimension opposes the wines rich in alcohol and tannin (which are the red wines) are opposed to wines that are sweet or acidic. The second dimension opposes sweet wines to acidic wines (which are also more expensive) (Figs. [8](#page-25-0) and [9](#page-26-0)).

Table 6 PLSR: Prediction of the sensory data (matrix Y) from the physical measurements (matrix X). Matrices T, U,  $\widehat{\mathbf{X}}$ b Y

<span id="page-23-0"></span>Hedonic 3.1042 2.8373 2.8139 3.7243 8.2918 2.9505 2.4263 3.6803 6.5773 3.3327 1.8765 3.1889 1.6141 2.6278 3.805 5.4426 4.3234 8.3249 4.2588 8.1846 3.7765 5.2403 3.9154 8.3491 acidity Alternative Assume Sugar Tannin Fruity Fruity Fruity Floral Spice Assume Acidic Hedonic Hedonic Hedonic 3.2164 3.5122 3.9108 6.8164 4.1249 7.4844 3.7149 7.8756 3.5663 3.5337 0.16837 0.16041 2.6776 0.97544 15.113 5.239 14.048 3.3113 471.17 6.3784 2.0725 1.7955 3.6348 4.3573 2.9321 4.0971 3.1042 2.8373 0.18798 0.22655 2.8907 0.089524 14.509 4.8526 14.178 3.6701 517.12 6.4612 1.6826 1.6481 3.8384 4.5273 2.9283 4.337 2.9505 2.4263 0.17043 0.15673 3.1102 2.1179 15.205 5.2581 14.055 3.2759 472.39 6.3705 2.0824 1.8026 3.6365 4.3703 2.9199 4.108 3.1063 2.8139 0.12413 0.14737 1.4404 1.0106 14.482 5.3454 13.841 3.438 413.67 6.4048 2.3011 1.8384 3.4268 4.0358 3.0917 3.7384 3.2164 3.5122 6 0.080038 0.015175 2.6712 2.671 13.069 6.4119 12.82 3.319 113.62 6.3665 3.8455 2.2542 2.2783 2.5057 3.7148 1.9458 3.9108 6.8164 8 0.11498 0.09827 2.9223 2.4331 13.636 6.9051 12.61 2.9187 43.514 6.2735 4.3742 2.4429 1.9796 2.2185 3.7601 1.5647 4.1249 7.4844 10 0.18170 1.8177 0.21800 1.0191 1.8177 1.8177 1.8179 1.813 5.4187 1.8191 8.1769 1.8891 8.1769 1.8729 1.8170 1<br>10 0.1817 1.8177 3.7149 7.8727 1.8171 1.7921 1.817 1.817 1.817 1.817 1.817 1.8177 1.8177 1.8177 1.8177 1.8177 1 11 0.21392 0.25088 2.1158 1.4184 6.6886 5.017 12.388 5.8026 43.283 6.9247 3.0763 1.7341 2.2134 1.6728 4.5368 1.2706 3.7243 8.2918 12 0.080776 0.11954 1.2197 1.3413 11.084 5.6554 12.902 4.2487 158.44 6.5782 3.2041 1.9678 2.524 2.5621 3.8671 2.121 3.6803 6.5773 13 0.26477 0.085879 1.5647 0.88629 20.508 6.5509 14.323 1.1469 503.24 5.8908 2.8881 2.2864 3.5804 4.9319 2.2795 4.5097 3.3327 1.8765 14 0.27335 0.012467 2.4386 0.84706 19.593 6.1319 14.409 1.6096 538.44 5.9966 2.5048 2.1273 3.7516 5.0267 2.3272 4.6744 3.1889 1.6141 15 0.22148 0.14773 2.5658 0.88267 20.609 6.931 14.089 0.93334 430.34 5.8398 3.3465 2.4328 3.2863 4.595 2.3812 4.0928 3.5271 2.6278  $16$  -0.15251 -0.089213 -1.2017 18.471 6.6538 13.817 1.6729 367.45 6.0044 3.3258 2.332 3.1078 4.1299 2.7176 3.6395 3.5663 3.5337 17 0.020577 0.072286 0.3852 0.65881 15.773 6.6575 13.235 2.4344 214.94 6.1706 3.7406 2.3412 2.5909 3.197 3.2555 2.6449 3.805 5.4426 18 0.16503 0.15453 1.8587 0.17362 13.53 7.2588 12.349 2.7767 35.61 6.2384 4.8313 2.5797 1.6678 1.8359 3.8946 1.1032 4.3234 8.3249 19 0.15938 0.12373 2.0114 1.163 13.184 7.0815 12.394 2.9608 18.379 6.2806 4.6627 2.5123 1.7481 1.8903 3.9066 1.1882 4.2588 8.1846 20 0.034285 0.071934 0.99958 1.5624 16.023 6.6453 13.297 2.3698 231.5 6.1567 3.6874 2.3357 2.6485 3.2949 3.202 2.7511 3.7765 5.2403 21 0.20205 0.12592 1.0834 0.53399 8.7377 5.7103 12.362 4.8856 15.13 6.7166 3.6292 1.9958 2.0319 1.7003 4.3514 1.1944 3.9154 8.34913.7333 7.975 3.5798 5.422 4.3538 8.205 0.0028577 0.07931 0.13304 0.5399 13.226 5.8188 13.252 3.5632 245.11 6.4267 3.0822 2.0248 2.7972 3.14 3.4934 2.7119 3.5798 5.422 7 0.15284 0.18654 2.4224 2.2504 14.224 7.4296 12.383 2.4971 31.847 6.1754 4.9385 2.6436 1.6593 1.9082 3.8112 1.1543 4.3538 8.205 9 0.18784 0.21492 1.952 0.98895 7.6991 5.1995 12.482 5.4279 62.365 6.8409 3.1503 1.8016 2.2553 1.8423 4.3943 1.4234 3.7333 7.975 3.1063 3.5271 Astringent Acidic 245.11 6.4267 3.0822 2.0248 2.7972 3.14 3.4934 2.7119 214.94 6.1706 3.7406 2.3412 2.5909 3.197 3.2555 2.6449 413.67 6.4048 2.3011 1.8384 3.4268 4.0358 3.0917 3.7384 113.62 6.3665 3.8455 2.2542 2.2783 2.5057 3.7148 1.9458  $-31.847$  6.1754 4.9385 2.6436 1.6593 1.9082 3.8112 1.1543 43.514 6.2735 4.3742 2.4429 1.9796 2.2185 3.7601 1.5647 62.365 6.8409 3.1503 1.8016 2.2553 1.8423 4.3943 1.4234 71.068 6.8391 3.1112 1.7927 2.2876 1.8891 4.3728 1.4767 43.283 6.9247 3.0763 1.7341 2.2134 1.6728 4.5368 1.2706 503.24 5.8908 2.8881 2.2864 3.5804 4.9319 2.2795 4.5097 538.44 5.9966 2.5048 2.1273 3.7516 5.0267 2.3272 4.6744 2.3812 4.0928 367.45 6.0044 3.3258 2.332 3.1078 4.1299 2.7176 3.6395  $-35.61$  6.2384 4.8313 2.5797 1.6678 1.8359 3.8946 1.1032  $-18.379$  6.2806 4.6627 2.5123 1.7481 1.8903 3.9066 1.1882 2.7511 6.7166 3.6292 1.9958 2.0319 1.7003 4.3514 1.1944 6.3784 2.0725 1.7955 3.6348 4.3573 2.9321 4.0971 6.4612 1.6826 1.6481 3.8384 4.5273 2.9283 4.337 6.3705 2.0824 1.8026 3.6365 4.3703 2.9199 4.108 158.44 6.5782 3.2041 1.9678 2.524 2.5621 3.8671 2.121 6.1567 3.6874 2.3357 2.6485 3.2949 3.202 **Sweet** Woody 5.8398 3.3465 2.4328 3.2863 4.595 Vegetal Spicy Floral Fruity b Y15.13 517.12 472.39 430.34 471.17 231.5 Tannin 0.93334 3.3113 1.1469 2.4344 2.7767 3.5632 5.8026 1.6096 1.6729 2.9608 2.3698 4.8856 3.6701 3.2759 3.319 2.4971 2.9187 5.4279 5.4187 4.2487 3.438 Alcohol Sugar 12.349 14.048 14.178 14.055 13.252 12.383 12.513 12.388 12.902 14.323 14.409 14.089 13.817 13.235 12.394 13.297 12.362 13.841 12.482 12.82 12.61 6.1319 5.3454 5.8188 6.6538 6.6575 7.2588 7.0815 6.6453 4.8526 5.2581 6.4119 7.4296 6.9051 7.6991 5.1995 7.7708 5.1769 11.084 5.6554 6.5509 5.7103 6.931 Total<br>acidity 5.239 6.6886 5.017 8.7377 15.113 14.482 13.069 13.636 20.609  $18.471$ 15.773 13.184  $-0.089524$  14.509 15.205 13.226 14.224 20.508 19.593 16.023 13.53 Price Wine Dim 1 Dim 2 Dim 1 Dim 2 Price  $\approx$  $-0.65881$  $-0.17362$ 0.97544 0.95013  $-0.88629$  $-0.84706$ 0.88267 0.98895 0.53399 2.1179  $-1.0106$  $-0.13304 - 0.5399$  $-2.2504$  $-2.4331$ 1.4184 1.3413  $-1.2017$  $-1.5624$  $-2.671$  $-1.163$ Dim<sub>2</sub> 0.99958  $-2.4386$ 1.8587  $-3.1102$ 2.6712 2.9223 2.1158 1.2197  $-2.5658$  $-1.1964$  $-0.3852$ 1.0834  $-2.6776$  $-2.8907$  $-1.4404$ 2.4224  $-1.5647$ 1.8177 2.0114 1.952  $Dim 1$  $\Rightarrow$  $\blacksquare$  $-0.015175$  $-0.089213$  $-0.072286$  $-0.085879$  $-0.012467$  $-0.071934$ 0.22655 0.15673 0.07931 0.21492 0.21809 0.11954  $-0.14773$  $-0.15453$  $-0.12373$ 0.16041 0.14737  $-0.18654$  $-0.09827$ 0.25088 0.12592  $Dim<sub>2</sub>$  $-0.0028577$ 0.080038  $-0.034285$ 0.080776  $-0.020577$ 0.16503  $-0.12413$  $-0.26477$  $-0.27335$  $-0.15251$  $-0.18798$  $-0.17043$ 0.15284 0.11498 0.18149 0.21392  $-0.22148$ 0.15938 0.20205  $-0.16837$ 0.18784 Wine Dim 1  $\overline{10}$  $13$  $15\text{ }$  $\overline{16}$  $18\,$  $\overline{c}$  $\overline{12}$  $14$  $\overline{17}$  $\overline{19}$  $\Box$  $21$  $\sim$ 3 4 $\mathfrak{g}$  $\circ$  $\triangleright$  $\infty$  $\circ$  $\overline{\phantom{0}}$ 

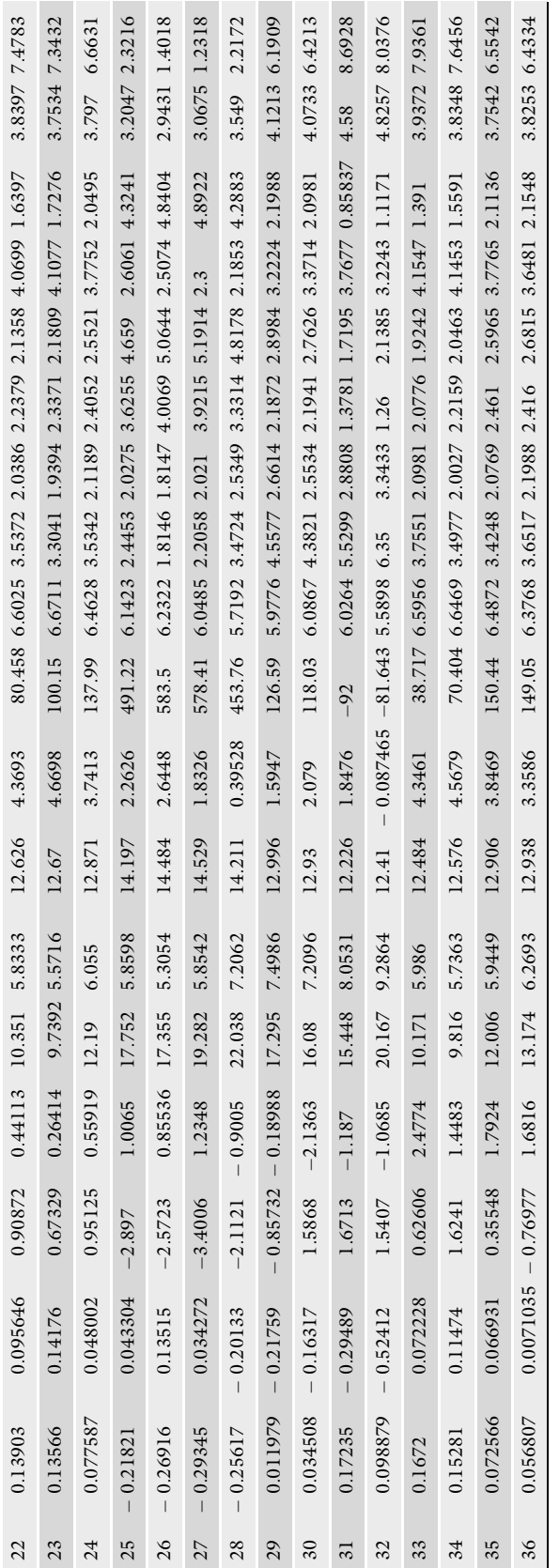

<span id="page-25-0"></span>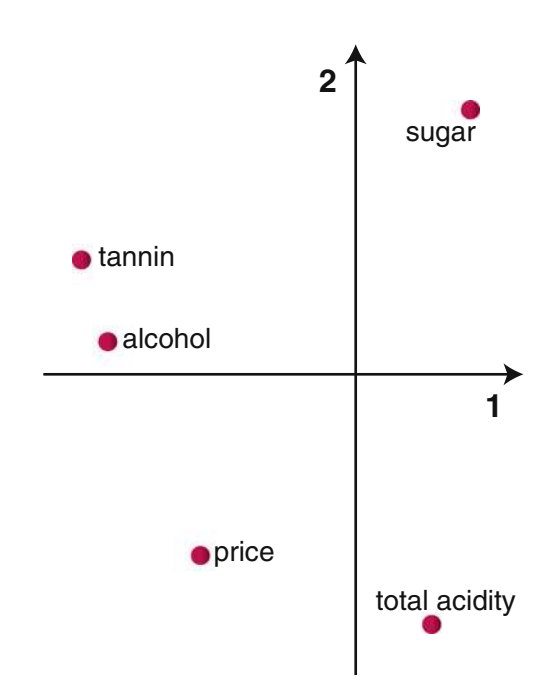

Fig. 7. The X-loadings for Dimensions 1 and 2.

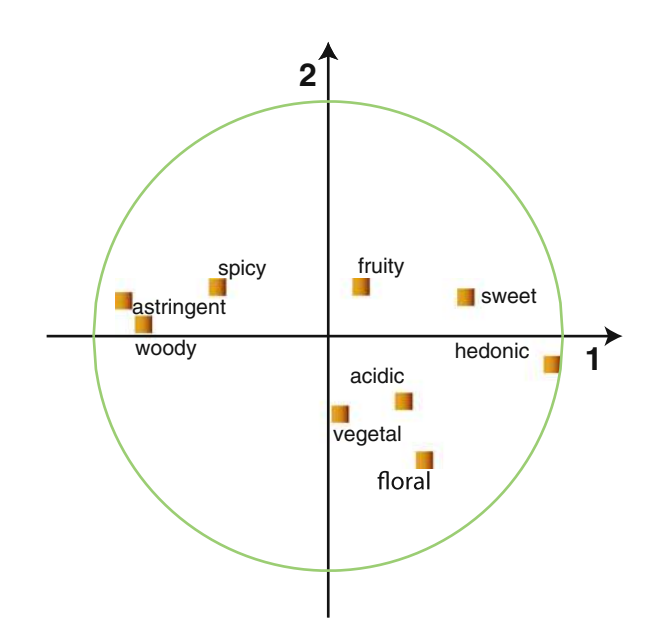

Fig. 8. The circle of correlation between the Y variables and the latent variables for Dimensions 1 and 2.

<span id="page-26-0"></span>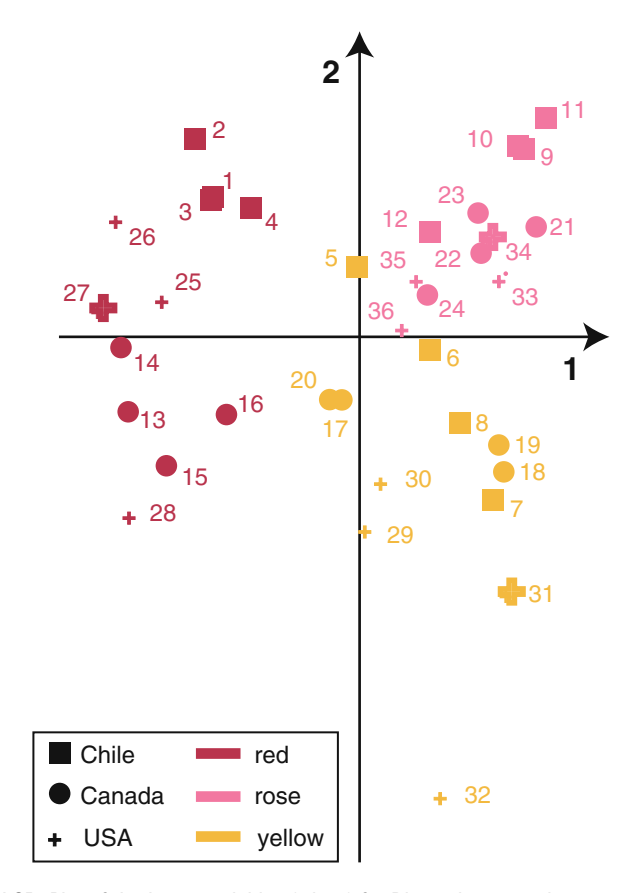

Fig. 9. PLSR. Plot of the latent variables (wines) for Dimensions 1 and 2.

## 6. Software

PLS methods necessitate sophisticated computations and therefore they critically depends on the availability of software.

PLSC is used intensively is neuroimaging, and most of the analyses in this domain are performed with a special MATLAB toolboox (written by McIntosh, Chau, Lobaugh, and Chen). The programs and a tutorial are freely available from [www.rot](http://www.rotman-baycrest.on.ca:8080)[man-baycrest.on.ca:8080](http://www.rotman-baycrest.on.ca:8080). These programs (which are the standard for neuroimaging) can be adapted for other types of data than neuroimaging (as long as the data are formatted in a compatible format). The computations reported in this paper were performed with MATLAB and can be downloaded from the home page of the first author ([www.utdallas.edu/~herve](http://www.utdallas.edu/~herve)).

For PLSR there are several available choices. The computations reported in this paper are performed with MATLAB and can be downloaded from the home page of the first author ([www.utdallas.](http://www.utdallas.edu/~herve)

[edu/~herve](http://www.utdallas.edu/~herve)). A public domain set of MATLAB programs is also available from the home page of the N-Way project ([www.mod](http://www.models.kvl.dk/source/nwaytoolbox/)[els.kvl.dk/source/nwaytoolbox/](http://www.models.kvl.dk/source/nwaytoolbox/)) along with tutorials and examples. The statistic toolbox from MATLAB includes a function to perform PLSR. The public domain program R implements PLSR through the package PLS  $(43)$  $(43)$ . The general purpose statistical packages SAS, SPSS, and XLSTAT (which has, by far the most extensive implementation of PLS methods) can be also used to perform PLSR. In chemistry and sensory evaluation, two main programs are used: the first one called SIMCA-P was developed originally by Wold (who also pioneered PLSR), the second one called the UNSCRAMBLER was first developed by Martens who was another pioneer in the field. And finally, a commercial MATLAB toolbox has also been developed by EIGENRESEARCH.

### 7. Related Methods

A complete review of the connections between PLS and the other statistical methods is, clearly, out of the scope of an introductory paper (see, however,  $(17, 48, 49, 26)$  $(17, 48, 49, 26)$  $(17, 48, 49, 26)$  $(17, 48, 49, 26)$  $(17, 48, 49, 26)$  $(17, 48, 49, 26)$  $(17, 48, 49, 26)$  $(17, 48, 49, 26)$  $(17, 48, 49, 26)$ , for an overview), but some directions are worth mentioning. PLSC uses the SVD in order to analyze the information common to two or more tables, and this makes it closely related to several other SVD (or eigendecomposition) techniques with similar goals. The closest technique is obviously inter-battery analysis  $(51)$  $(51)$  which uses the same SVD as PLSC, but on non structured matrices. Canonical correlation analysis (also called simply canonical analysis, or canonical variate analysis, see  $(28, 33)$  $(28, 33)$  $(28, 33)$  $(28, 33)$ , for reviews) is also a related technique that seeks latent variables with largest correlation instead of PLSC's criterion of largest covariance. Under the assumptions of normality, analytical statistical tests are available for canonical correlation analysis but cross-validation procedures analogous to PLSC could also be used.

In addition, several multi-way techniques encompass as a particular case data sets with two tables. The oldest and most wellknown technique is multiple factor analysis which integrates different tables into a common PCA by normalizing each table with its first singular value  $(7, 25)$  $(7, 25)$  $(7, 25)$ . A more recent set of techniques is the STATIS family which uses a more sophisticated normalizing scheme whose goal is to extract the common part of the data (see  $(1, 8-11)$  $(1, 8-11)$  $(1, 8-11)$ , for an introduction). Closely related techniques comprise common component analysis ([36\)](#page-29-0) which seeks a set of factors common to a set of data tables, and co-inertia analysis which could be seen as a generalization of Tucker's (1958) ( $51$ ) inter-battery analysis (see, e.g., ([18](#page-29-0), [22](#page-29-0), [50,](#page-30-0) [50](#page-30-0), [54\)](#page-30-0), for recent developments).

<span id="page-28-0"></span>PLSR is strongly related to regression-like techniques which have been developed to cope with the multi-colinearity problem. These include principal component regression, ridge regression, redundancy analysis (also known as PCA on instrumental variables  $(44, 52, 53)$  $(44, 52, 53)$  $(44, 52, 53)$  $(44, 52, 53)$  $(44, 52, 53)$  $(44, 52, 53)$  $(44, 52, 53)$ , and continuum regression  $(45)$  $(45)$  $(45)$ , which provides a general framework for these techniques.

## 8. Conclusion

Partial Least Squares (PLS) methods analyze data from multiple modalities collected on the same observations. We have reviewed two particular PLS methods: Partial Least Squares Correlation or PLSC and Partial Least Squares Regression or PLSR. PLSC analyzes the shared information between two or more sets of variables. In contrast, PLSR is directional and predicts a set of dependent variables from a set of independent variables or predictors. The relationship between PLSC and PLSR are also explored in ([17\)](#page-29-0) and, recently  $(27)$  $(27)$  proposed to integrate these two approaches into a new predictive approach called BRIDGE-PLS. In practice, the two techniques are likely to give similar conclusions because the criteria they optimize are quite similar.

#### References

- 1. Abdi H (2001) Linear algebra for neural networks. In: Smelser N, Baltes P (eds) International encyclopedia of the social and behavioral sciences. Elsevier, Oxford UK
- 2. Abdi H (2007a) Eigen-decomposition: eigenvalues and eigenvectors. In: Salkind N (ed) Encyclopedia of measurement and statistics. Sage, Thousand Oaks, CA
- 3. Abdi H (2007) Singular value decomposition (SVD) and generalized singular value decomposition (GSVD). In: Salkind N (ed) Encyclopedia of measurement and statistics. Sage, Thousand Oaks, CA
- 4. Abdi H (2010) Partial least square regression, projection on latent structure regression, PLSregression. Wiley Interdiscipl Rev Comput Stat 2:97–106
- 5. Abdi H, Dunlop JP, Williams LJ (2009) How to compute reliability estimates and display confidence and tolerance intervals for pattern classifiers using the Bootstrap and 3-way multidimensional scaling (DISTATIS). Neuro-Image 45:89–95
- 6. Abdi H, Edelman B, Valentin D, Dowling WJ (2009b) Experimental design and analysis for psychology. Oxford University Press, Oxford
- 7. Abdi H, Valentin D (2007a) Multiple factor analysis (MFA). In: Salkind N (ed) Encyclopedia of measurement and statistics. Sage, Thousand Oaks, CA
- 8. Abdi H, Valentin D (2007b) STATIS. In: Salkind N (ed) Encyclopedia of measurement and statistics. Sage, Thousand Oaks, CA
- 9. Abdi H, Valentin D, O'Toole AJ, Edelman B (2005) DISTATIS: the analysis of multiple distance matrices. In: Proceedings of the IEEE computer society: international conference on computer vision and pattern recognition pp 42–47
- 10. Abdi H, Williams LJ (2010a) Barycentric discriminant analysis. In: Salkind N (ed) Encyclopedia of research design. Sage, Thousand Oaks, CA
- 11. Abdi H, Williams LJ (2010b) The jackknife. In: Salkind N (ed) Encyclopedia of research design. Sage, Thousand Oaks, CA
- <span id="page-29-0"></span>12. Abdi H, Williams LJ (2010c) Matrix algebra. In: Salkind N (ed) Encyclopedia of research design. Sage, Thousand Oaks, CA
- 13. Abdi H, Williams LJ (2010d) Principal components analysis. Wiley Interdiscipl Rev Comput Stat 2:433–459
- 14. Bookstein F (1982) The geometric meaning of soft modeling with some generalizations. In: Jöreskog K, Wold H (eds) System under indirect observation, vol 2. North-Holland, Amsterdam.
- 15. Bookstein FL (1994) Partial least squares: a dose-response model for measurement in the behavioral and brain sciences. Psycoloquy 5
- 16. Boulesteix AL, Strimmer K (2006) Partial least squares: a versatile tool for the analysis of highdimensional genomic data. Briefing in Bioinformatics 8:32–44
- 17. Burnham A, Viveros R, MacGregor J (1996) Frameworks for latent variable multivariate regression. J Chemometr 10:31–45
- 18. Chessel D, Hanafi M (1996) Analyse de la coinertie de k nuages de points. Revue de Statistique Appliquée 44:35–60
- 19. de Jong S (1993) SIMPLS: an alternative approach to partial least squares regression. Chemometr Intell Lab Syst 18:251–263
- 20. de Jong S, Phatak A (1997) Partial least squares regression. In: Proceedings of the second international workshop on recent advances in total least squares techniques and error-in-variables modeling. Society for Industrial and Applied Mathematics
- 21. de Leeuw J (2007) Derivatives of generalized eigen-systems with applications. Department of Statistics Papers, 1–28
- 22. Dray S, Chessel D, Thioulouse J (2003) Co-inertia analysis and the linking of ecological data tables. Ecology 84:3078–3089
- 23. Efron B, Tibshirani RJ (1986) Bootstrap methods for standard errors, confidence intervals, and other measures of statistical accuracy. Stat Sci 1:54–77
- 24. Efron B, Tibshirani RJ (1993) An introduction to the bootstrap. Chapman & Hall, New York
- 25. Escofier B, Pagès J (1990) Multiple factor analysis. Comput Stat Data Anal 18:120–140
- 26. Esposito-Vinzi V, Chin WW, Henseler J, Wang H (eds) (2010) Handbook of partial least squares: concepts, methods and applications. Springer, New York.
- 27. Gidskehaug L, Stødkilde-Jørgensen H, Martens M, Martens H (2004) Bridge-PLS regression: two-block bilinear regression without deflation. J Chemometr 18:208–215
- 28. Gittins R (1985) Canonical analysis. Springer, New York
- 29. Good P (2005) Permutation, parametric and bootstrap tests of hypotheses. Springer, New York
- 30. Greenacre M (1984) Theory and applications of correspondence analysis. Academic, London
- 31. Krishnan A, Williams LJ, McIntosh AR, Abdi H (2011) Partial least squares (PLS) methods for neuroimaging: a tutorial and review. NeuroImage 56:455–475
- 32. Lebart L, Piron M, Morineau A (2007) Statistiques exploratoires multidimensionelle. Dunod, Paris
- 33. Mardia KV, Kent JT, Bibby JM (1979) Multivariate analysis. Academic, London
- 34. Martens H, Martens M (2001) Multivariate analysis of quality: an introduction. Wiley, London
- 35. Martens H, Naes T (1989) Multivariate calibration. Wiley, London
- 36. Mazerolles G, Hanafi M, Dufour E, Bertrand D, Qannari ME (2006) Common components and specific weights analysis: a chemometric method for dealing with complexity of food products. Chemometr Intell Lab Syst 81:41–49
- 37. McCloskey DN, Ziliak J (2008) The cult of statistical significance: how the standard error costs us jobs, justice, and lives. University of Michigan Press, Michigan
- 38. McIntosh AR, Gonzalez-Lima F (1991) Structural modeling of functional neural pathways mapped with 2-deoxyglucose: effects of acoustic startle habituation on the auditory system. Brain Res 547:295–302
- 39. McIntosh AR, Lobaugh NJ (2004) Partial least squares analysis of neuroimaging data: applications and advances. NeuroImage 23: S250–S263
- 40. McIntosh AR, Chau W, Protzner A (2004) Spatiotemporal analysis of event-related fMRI data using partial least squares. NeuroImage 23:764–775
- 41. McIntosh AR, Bookstein F, Haxby J, Grady C (1996) Spatial pattern analysis of functional brain images using partial least squares. Neuro-Image 3:143–157
- 42. McIntosh AR, Nyberg L, Bookstein FL, Tulving E (1997) Differential functional connectivity of prefrontal and medial temporal cortices during episodic memory retrieval. Hum Brain Mapp 5:323–327
- 43. Mevik B-H, Wehrens R (2007) The PLS package: principal component and partial least

<span id="page-30-0"></span>squares regression in R. J Stat Software 18:1–24

- 44. Rao C (1964) The use and interpretation of principal component analysis in applied research. Sankhya 26:329–359
- 45. Stone M, Brooks RJ (1990) Continuum regression: cross-validated sequentially constructed prediction embracing ordinary least squares, partial least squares and principal components regression. J Roy Stat Soc B 52:237–269
- 46. Streissguth A, Bookstein F, Sampson P, Barr H (1993) Methods of latent variable modeling by partial least squares. In: The enduring effects of prenatal alcohol exposure on child development. University of Michigan Press
- 47. Takane Y (2002) Relationships among various kinds of eigenvalue and singular value decompositions. In: Yanai H, Okada A, Shigemasu K, Kano Y, Meulman J (eds) New developments in psychometrics. Springer, Tokyo
- 48. Tenenhaus M (1998) La regression PLS. Technip, Paris
- 49. Tenenhaus M, Tenenhaus A (in press) Regularized generalized canonical correlation analysis. Psychometrika
- 50. Thioulouse J, Simier M, Chessel D (2003) Simultaneous analysis of a sequence of paired ecological tables. Ecology 20:2197–2208
- 51. Tucker L (1958) An inter-battery method of factor analysis. Psychometrika 23:111–136
- 52. Tyler DE (1982) On the optimality of the simultaneous redundancy transformations. Psychometrika 47:77–86
- 53. van den Wollenberg A (1977) Redundancy analysis: an alternative to canonical correlation. Psychometrika 42:207–219
- 54. Williams LJ, Abdi H, French R, Orange JB (2010) A tutorial on Multi-Block Discriminant Correspondence Analysis (MUDICA): a new method for analyzing discourse data from clinical populations. J Speech Lang Hear Res 53:1372–1393
- 55. Wold H (1966) Estimation of principal component and related methods by iterative least squares. In: Krishnaiah PR (ed) Multivariate analysis. Academic Press, New York
- 56. Wold H (1973) Nonlinear Iterative Partial Least Squares (NIPALS) modeling: some current developments. In: Krishnaiah PR (ed) Multivariate analysis. Academic Press, New York
- 57. Wold H (1982) Soft modelling, the basic design and some extensions. In: Wold H, Jöreskog K-G (eds) Systems under indirect observation: causality-structure-prediction, Part II. North-Holland, Amsterdam
- 58. Wold S (1995) PLS for multivariate linear modelling. In: van de Waterbeenl H (ed) QSAR: chemometric methods in molecular design, methods and principles in medicinal chemistry, vol 2. Verla Chemie, Weinheim Germany
- 59. Wold S, Sjöström M, Eriksson L (2001) PLS-regression: a basic tool of chemometrics. Chemometr Intell Lab Syst 58:109–130